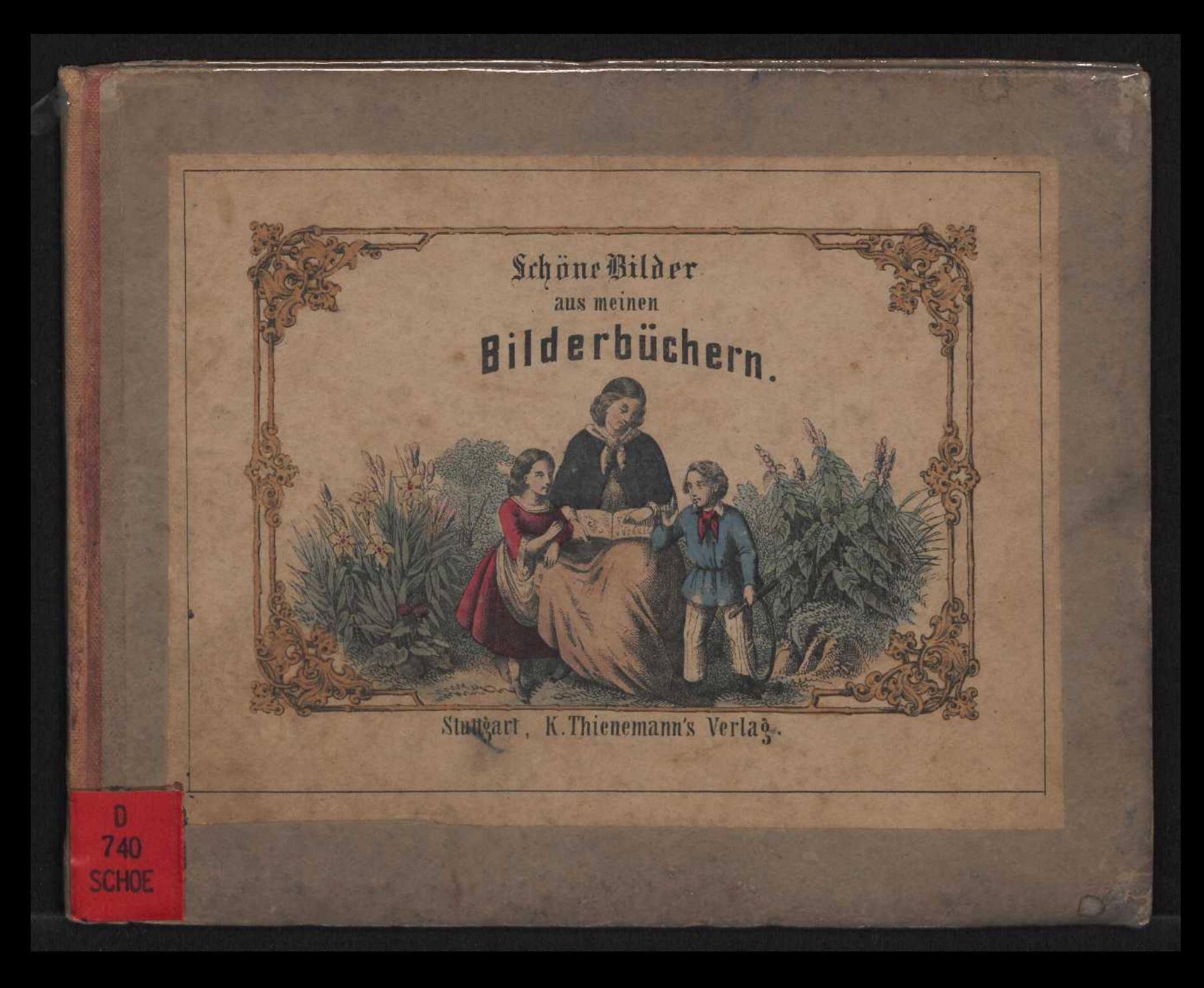

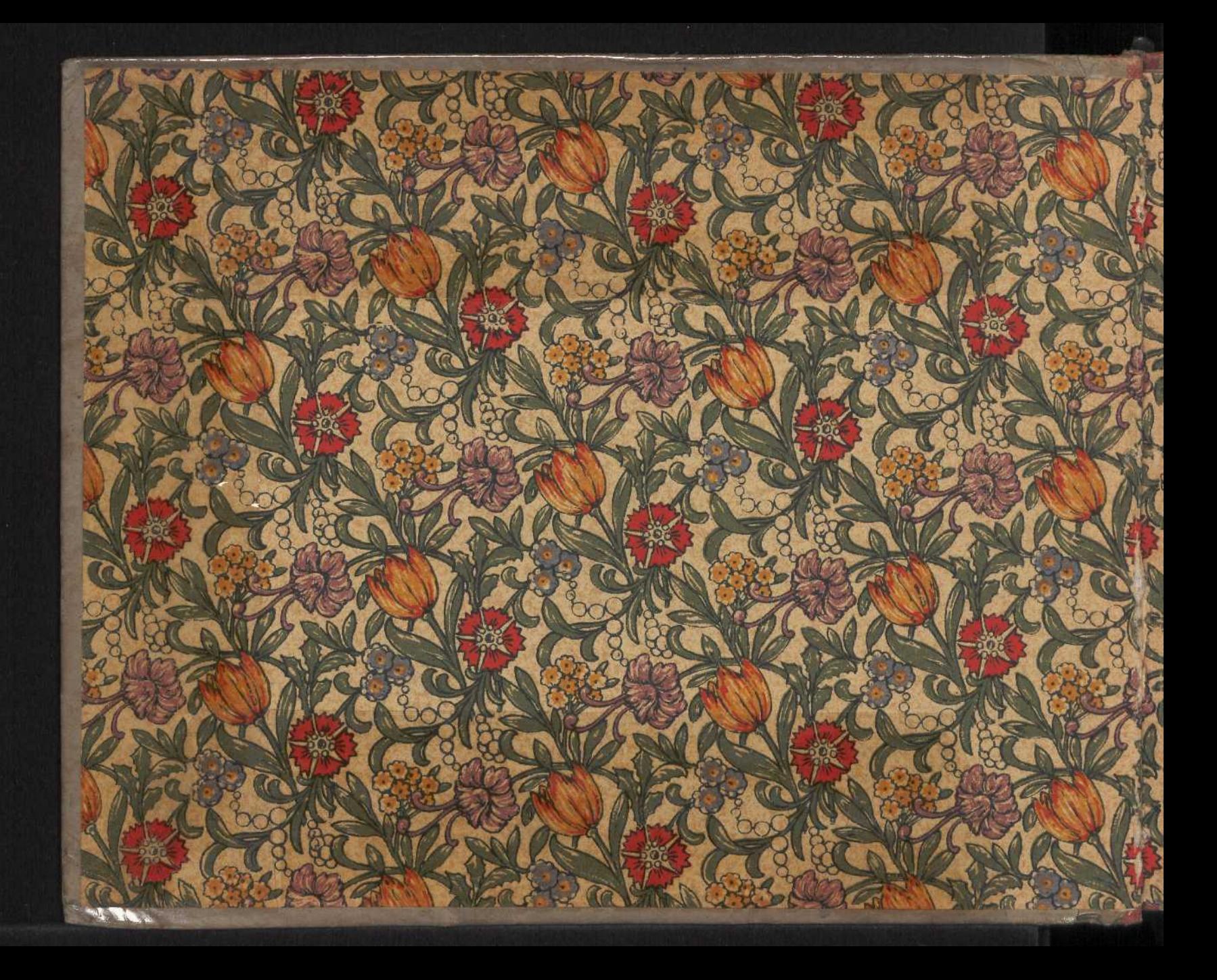

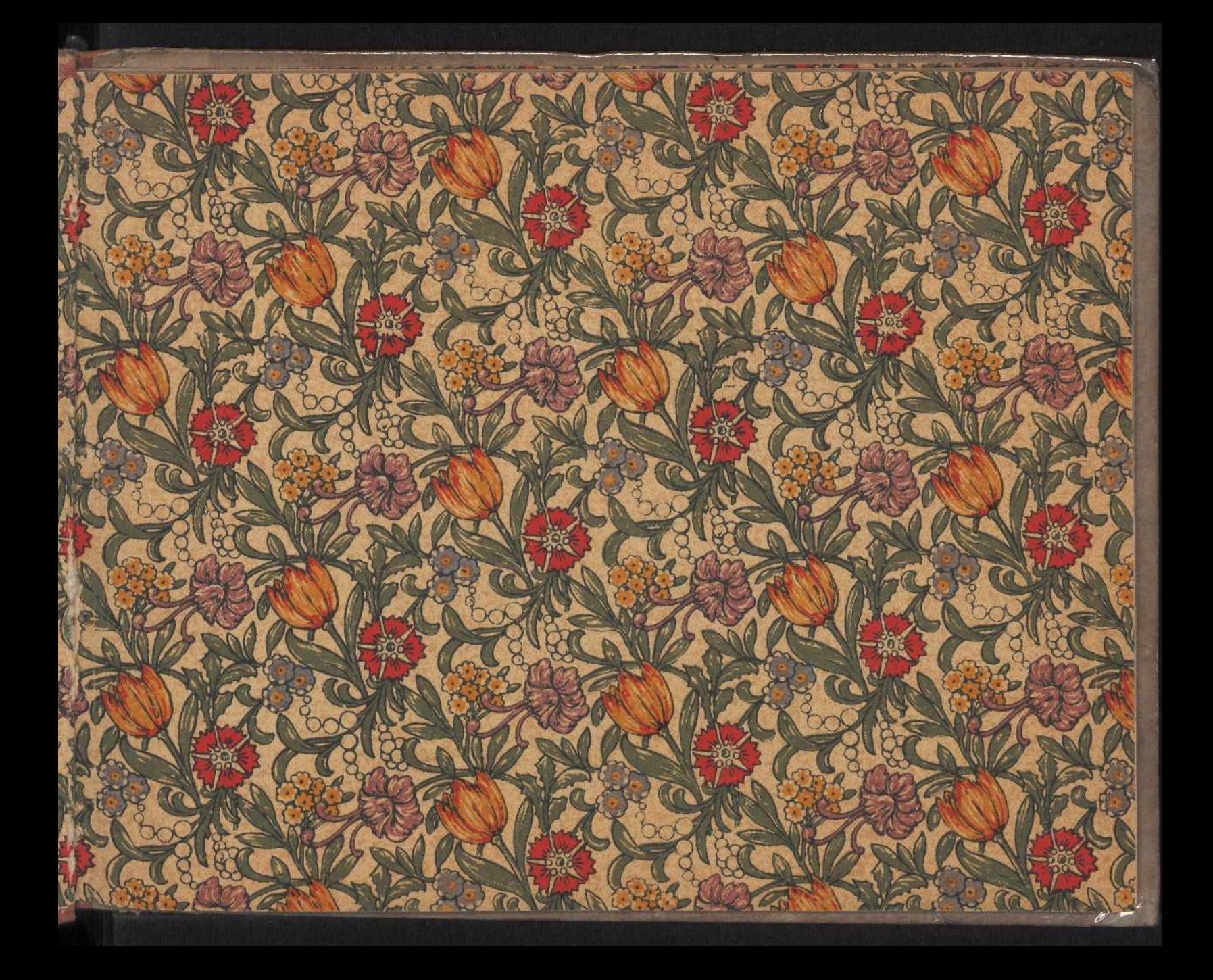

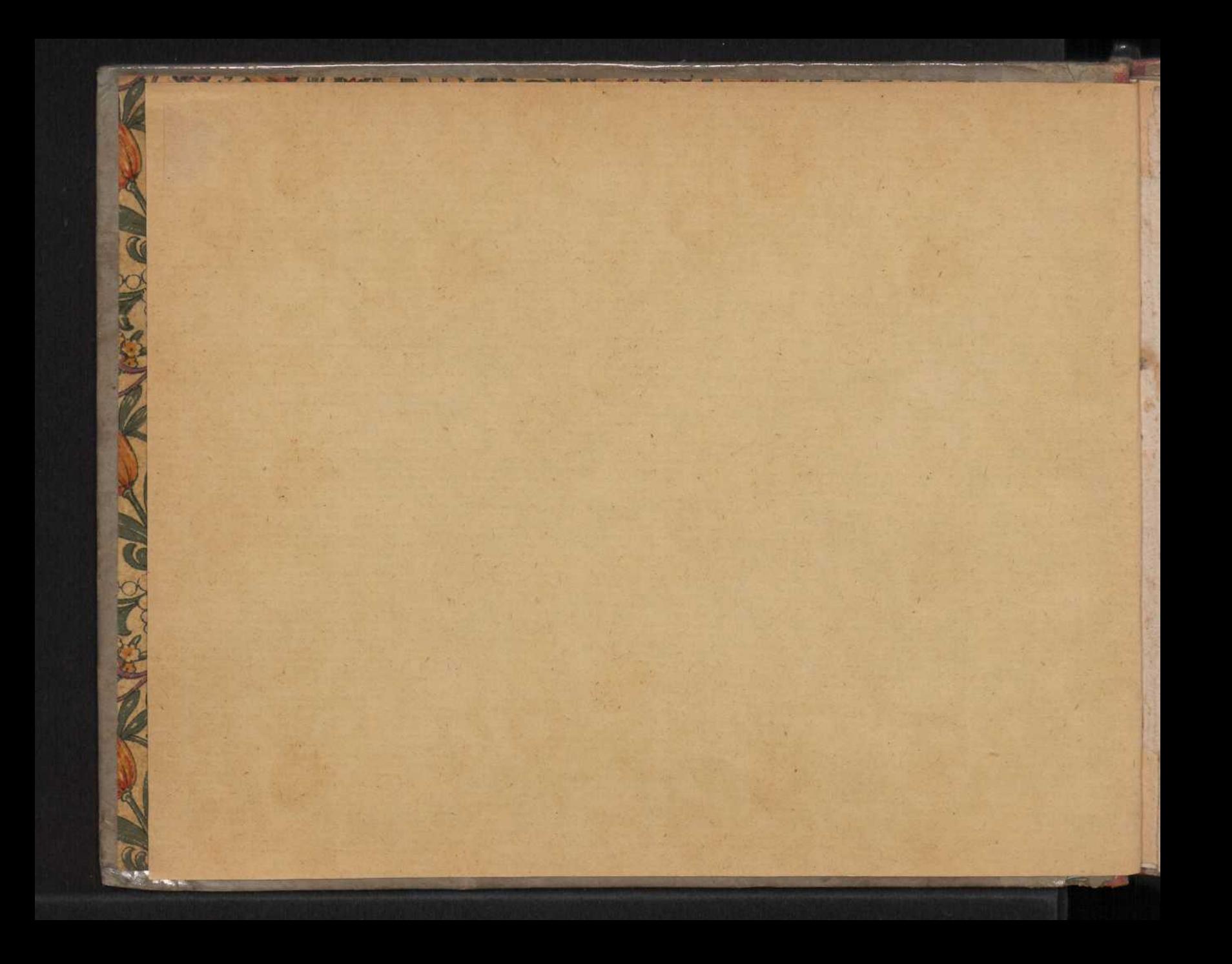

## Schöne Bilder

aus meinen

## Bilderbüchern.

Stuttgart.

R. Thienemann's Berlag.

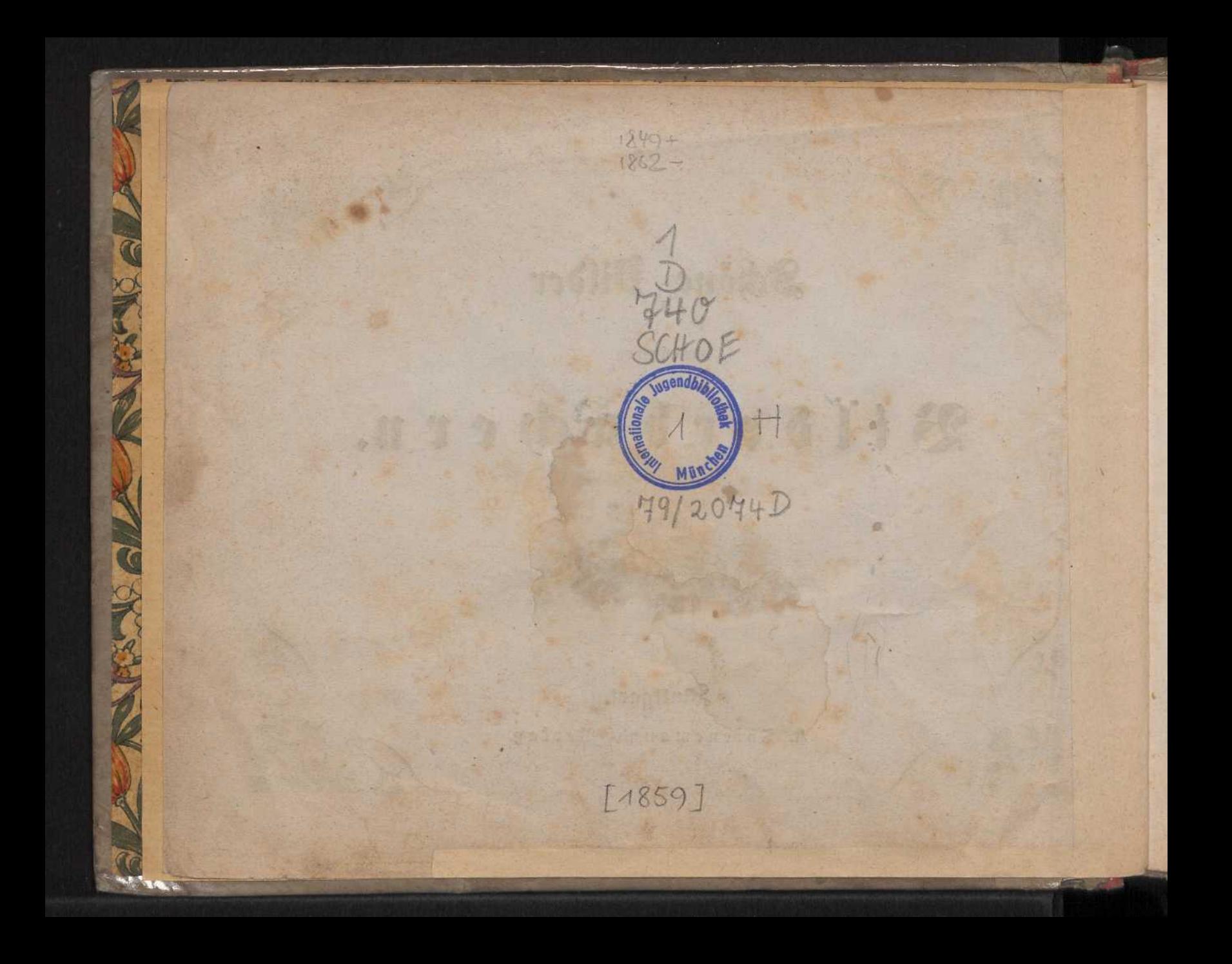

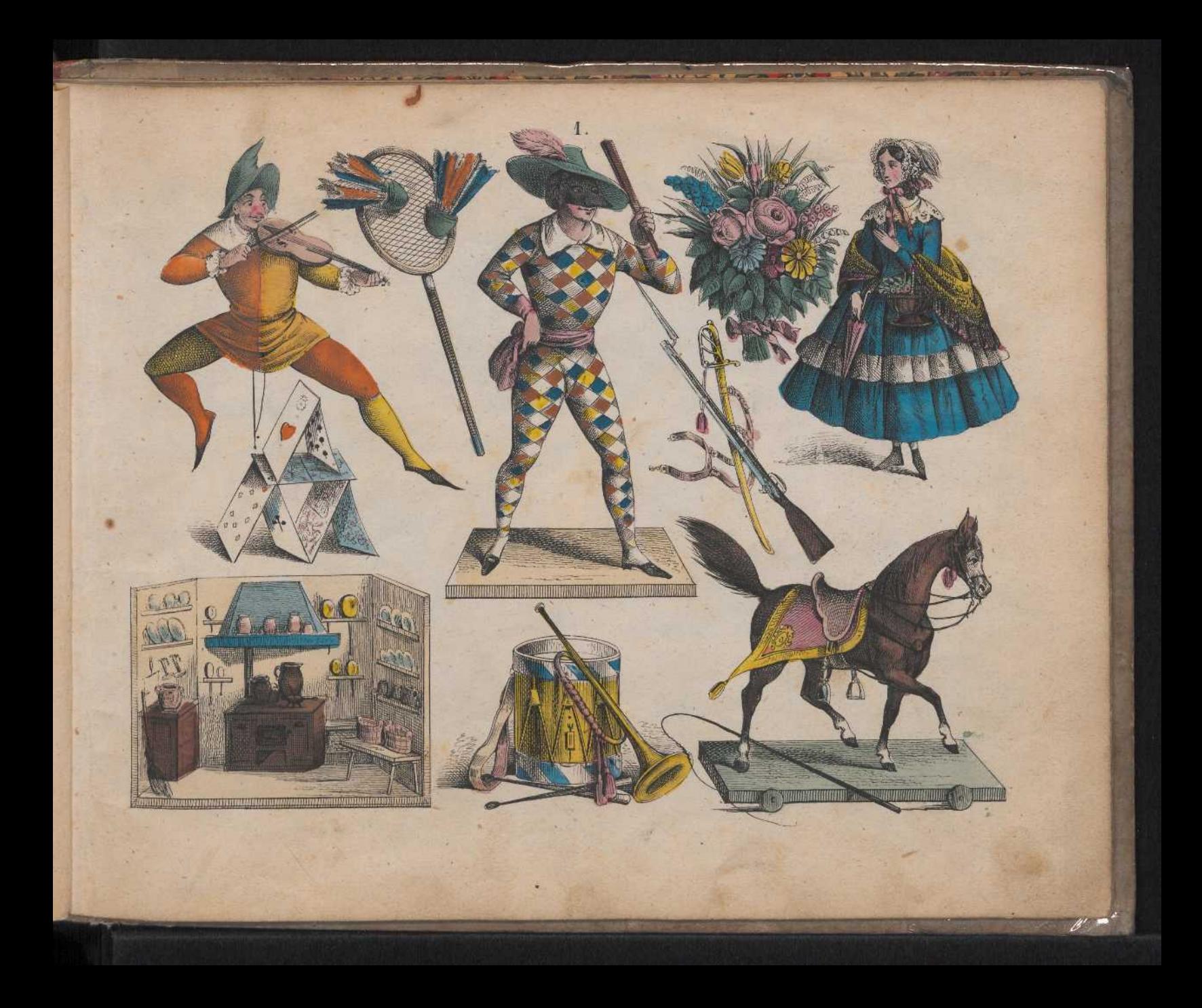

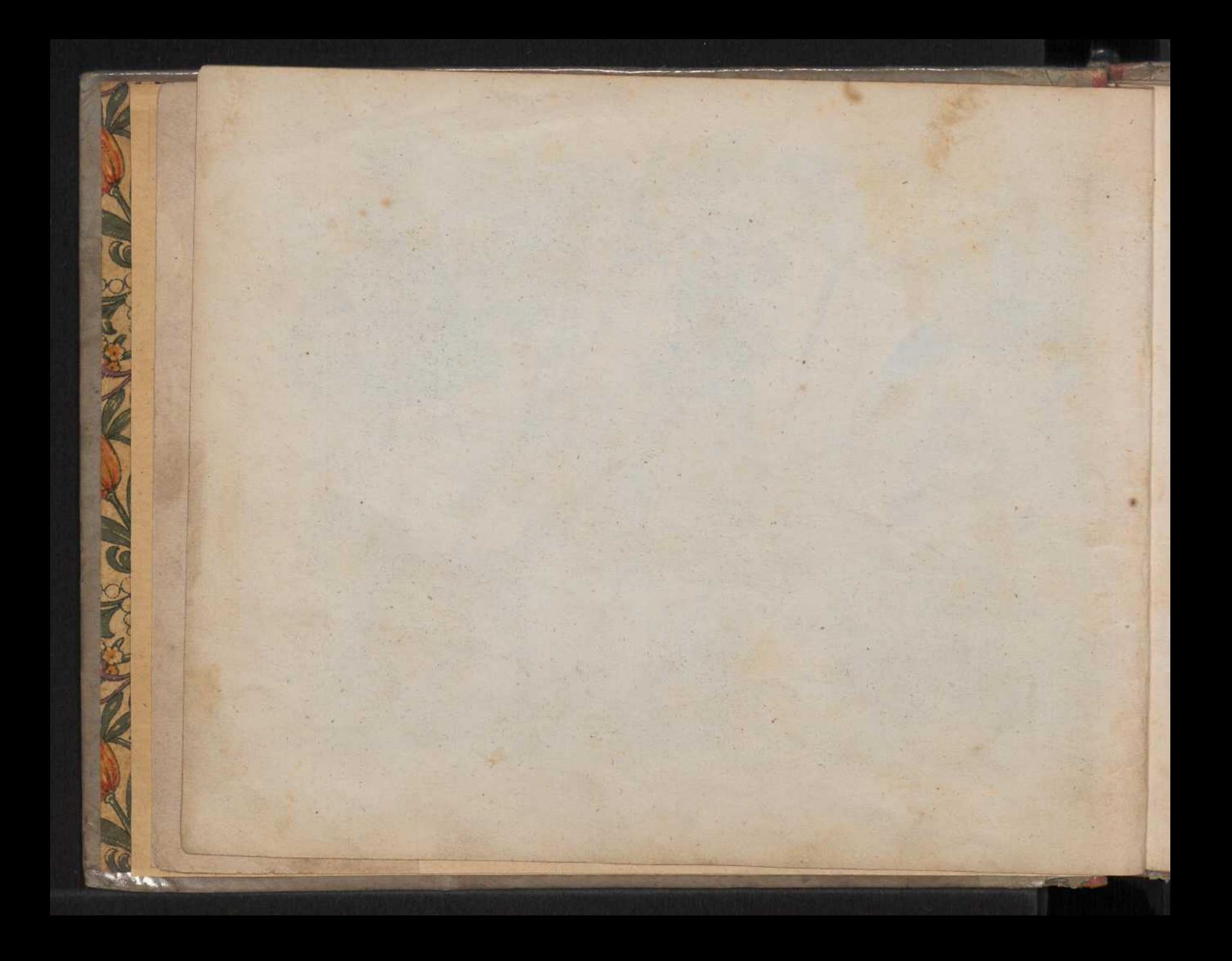

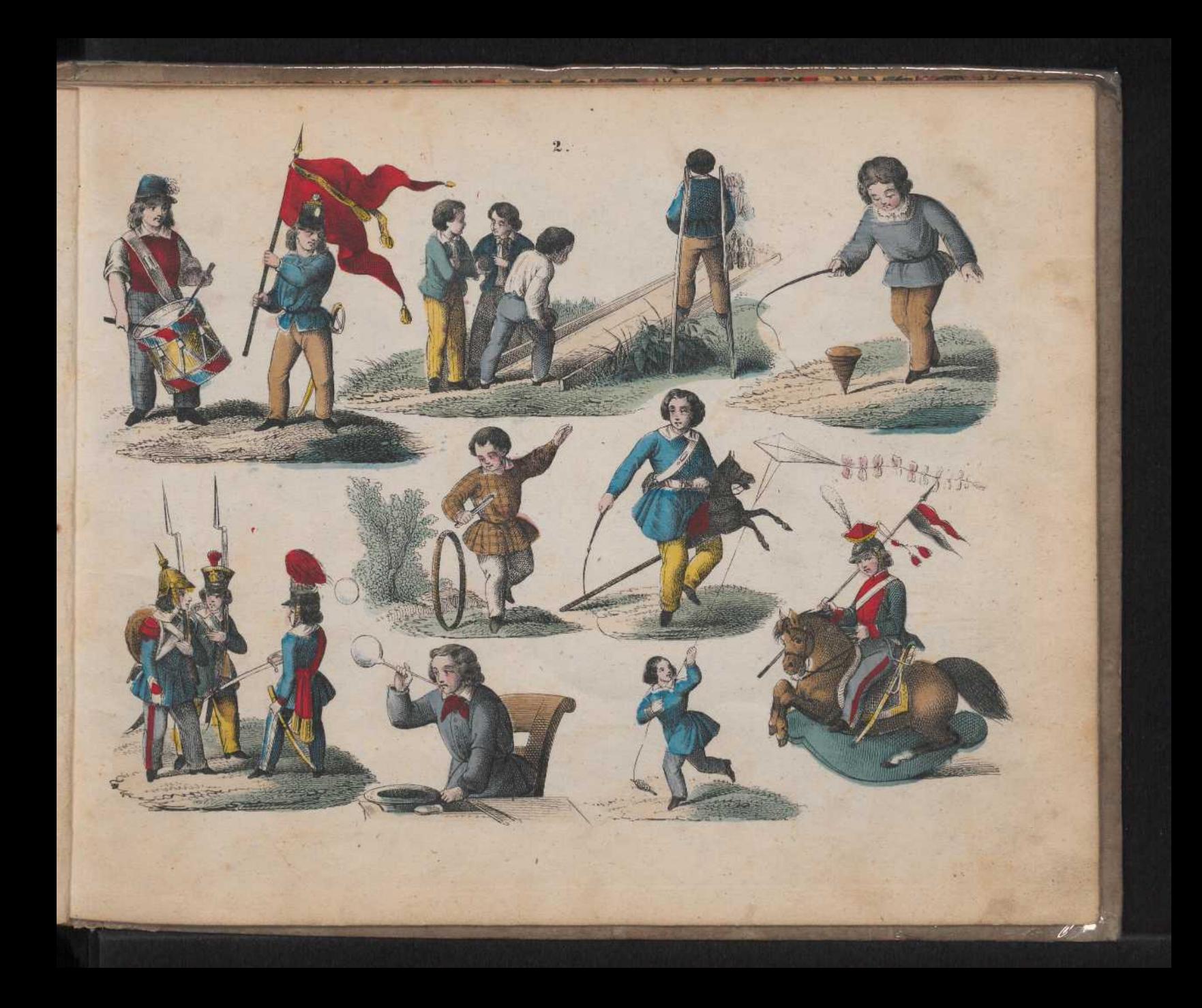

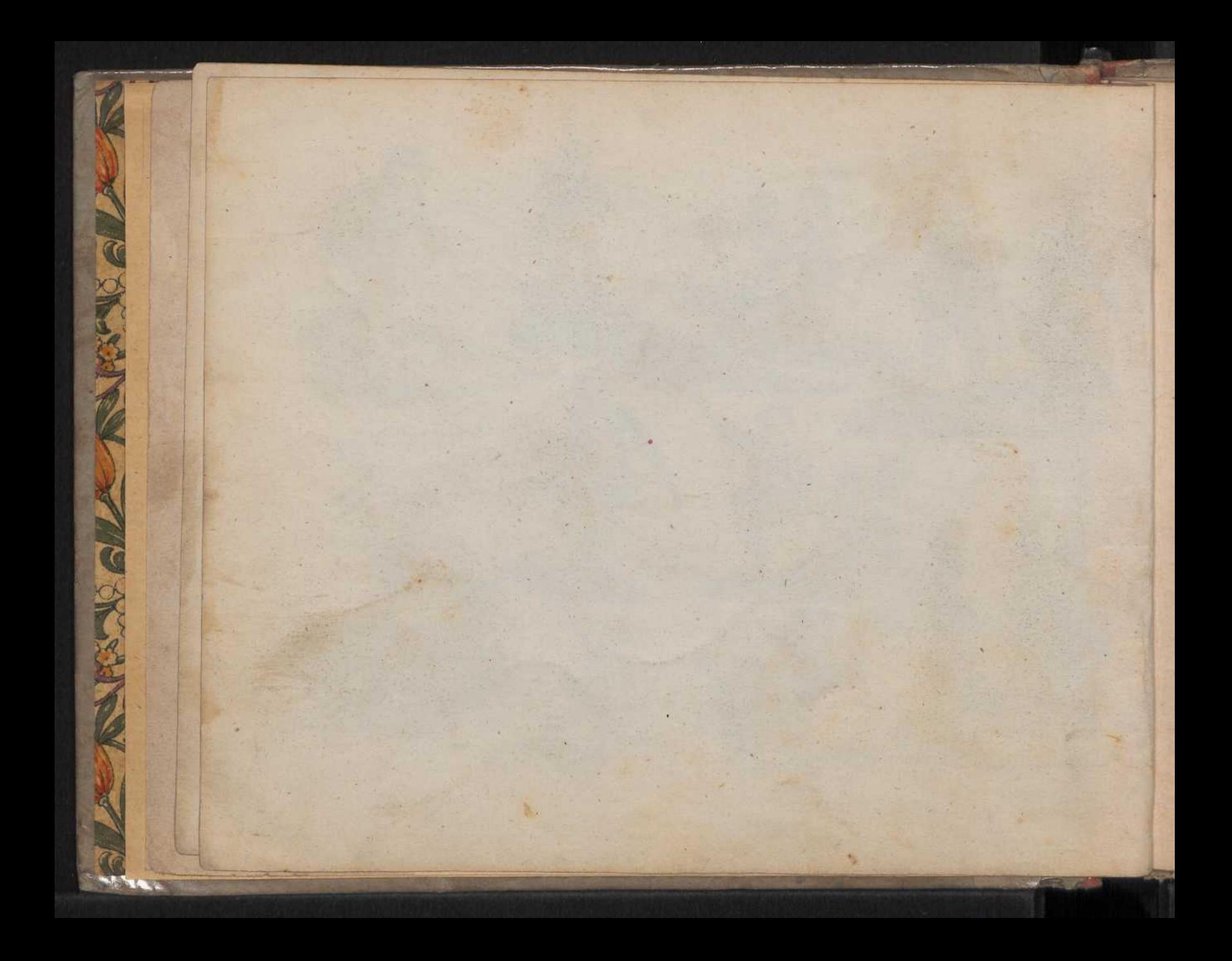

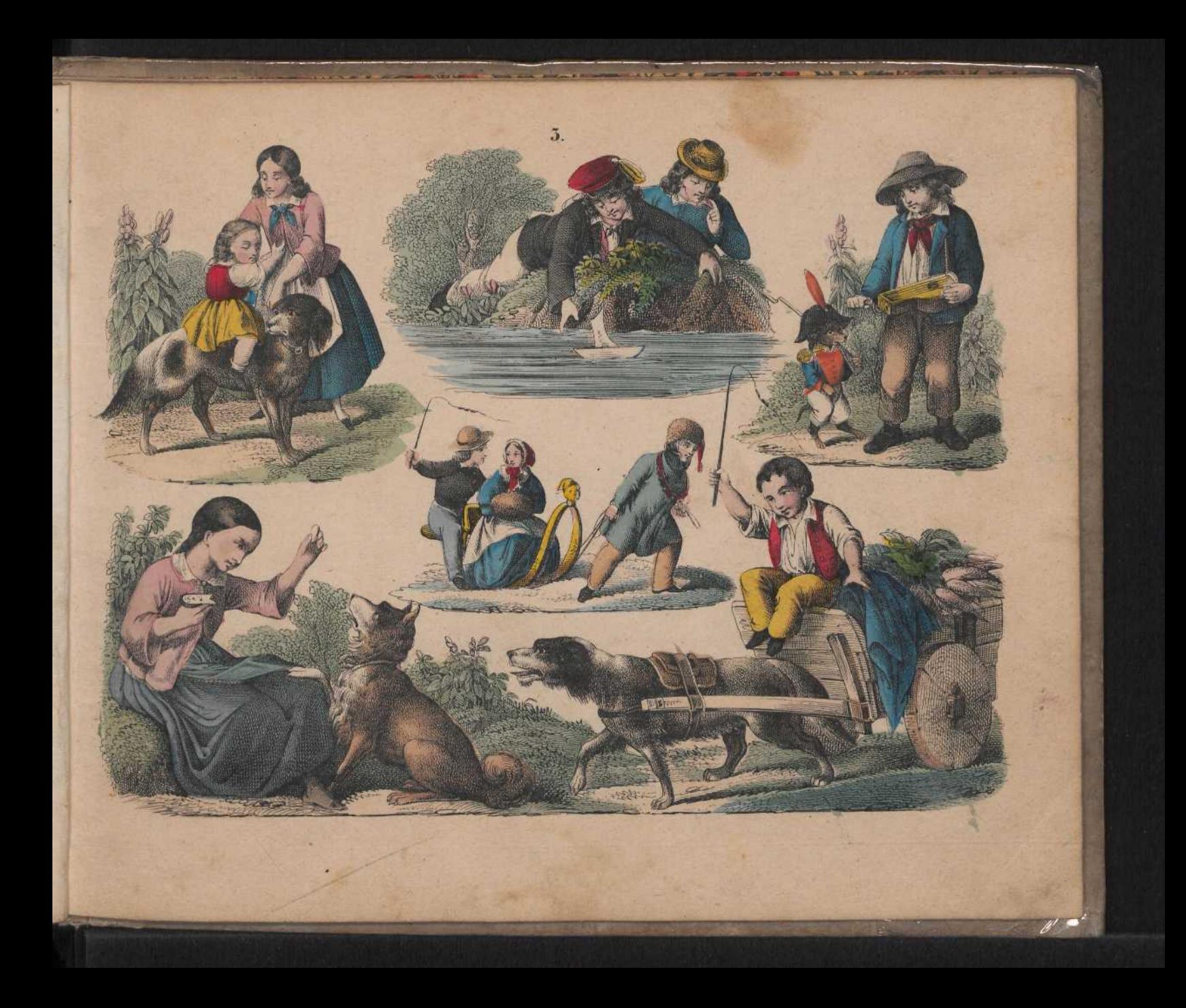

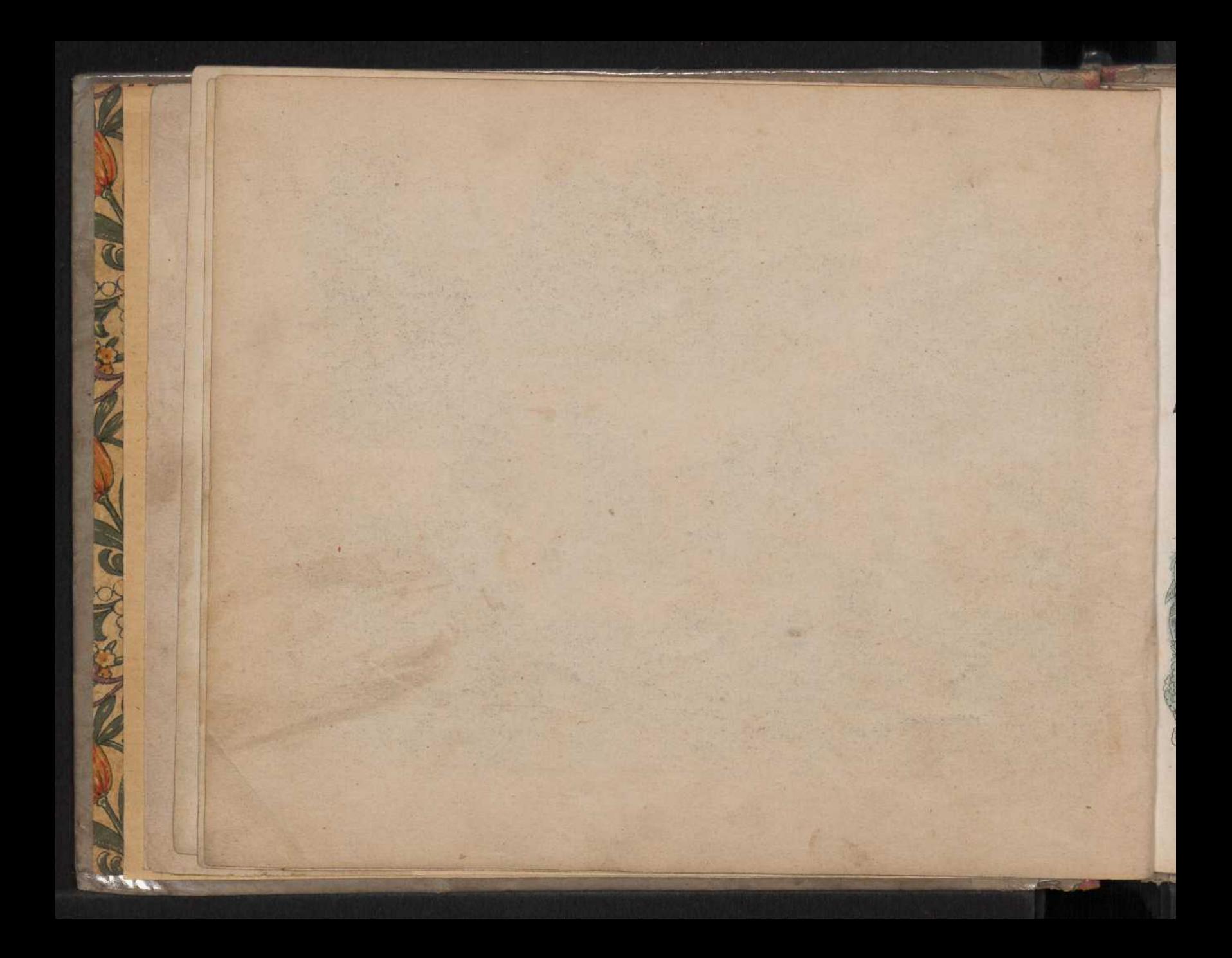

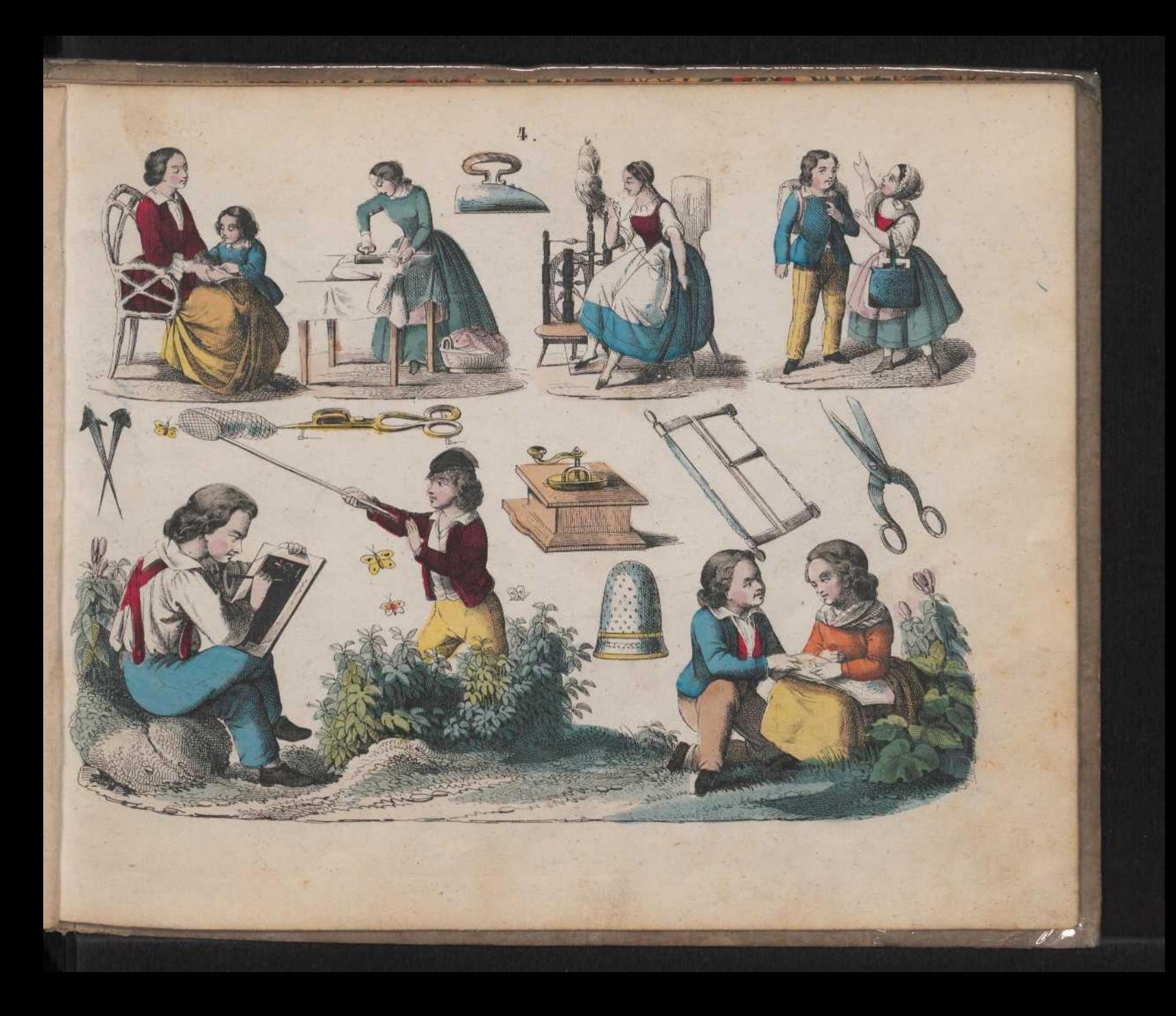

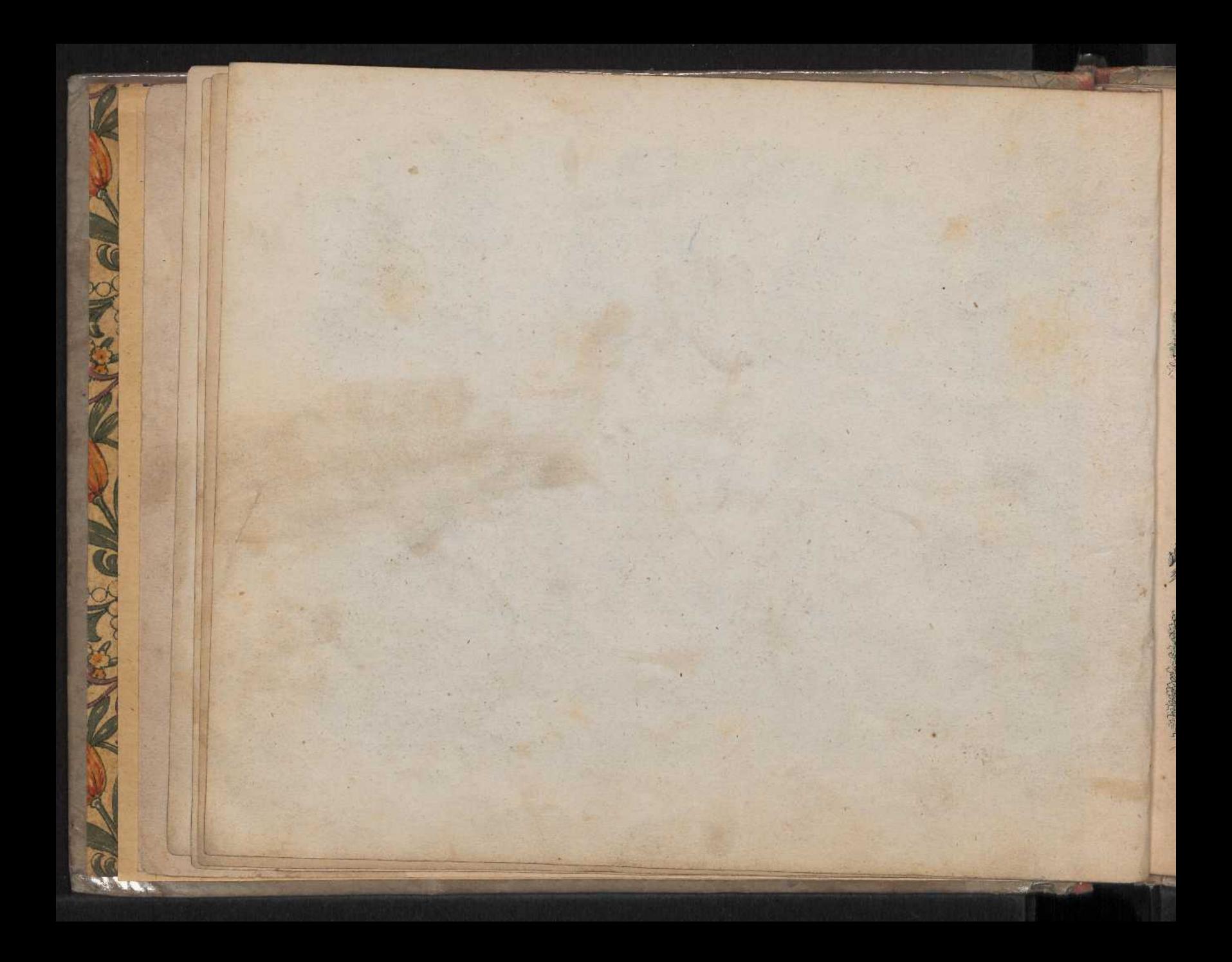

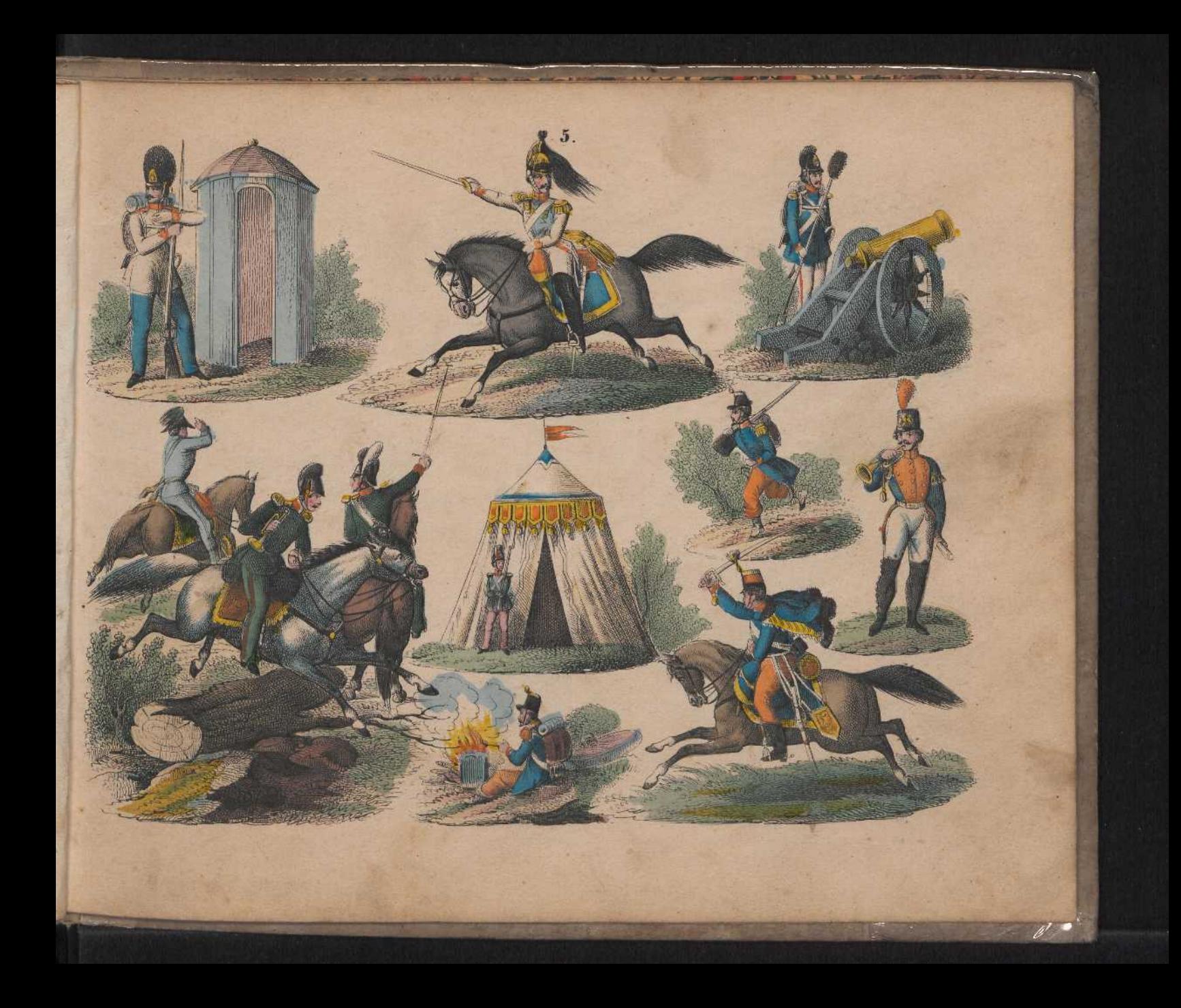

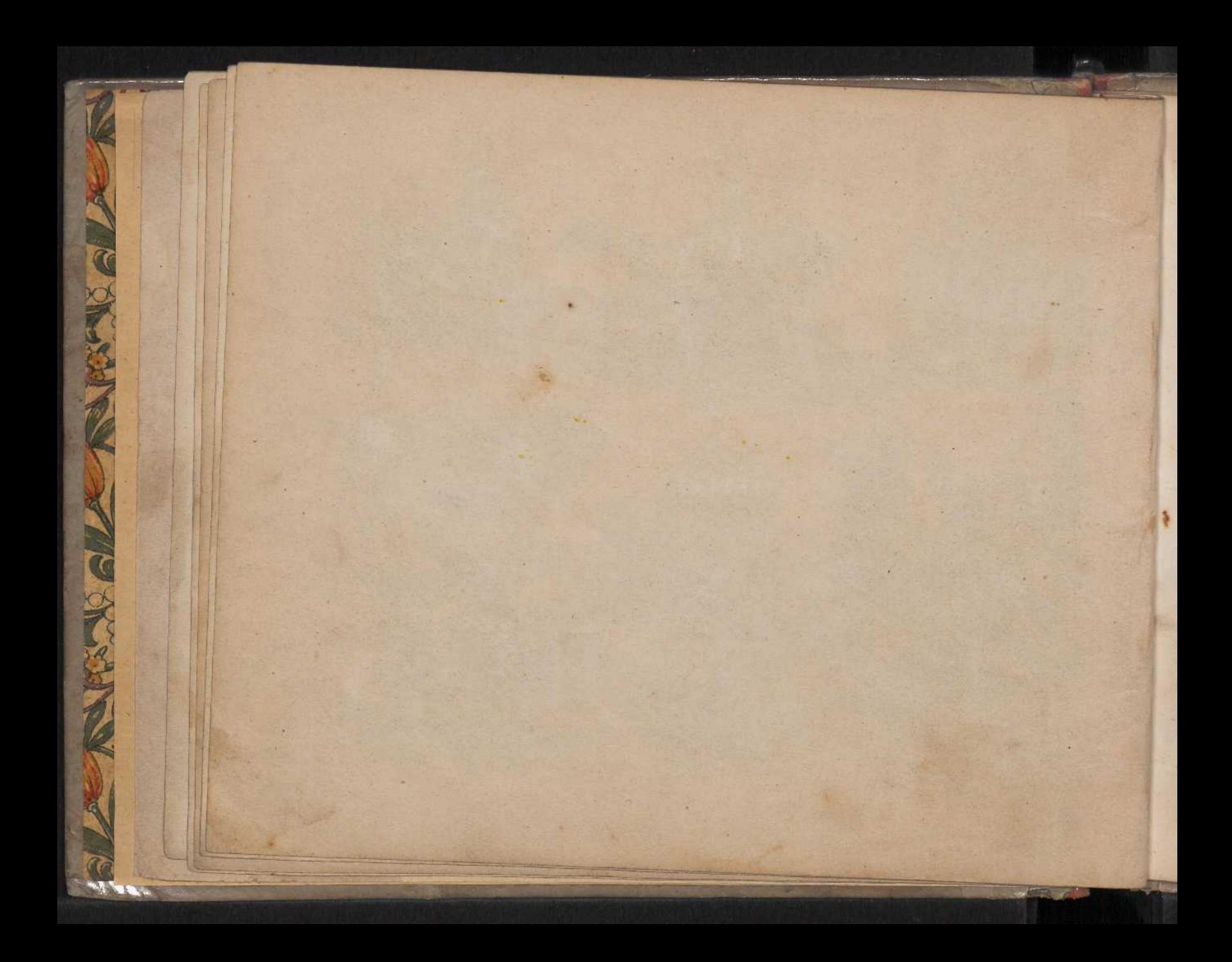

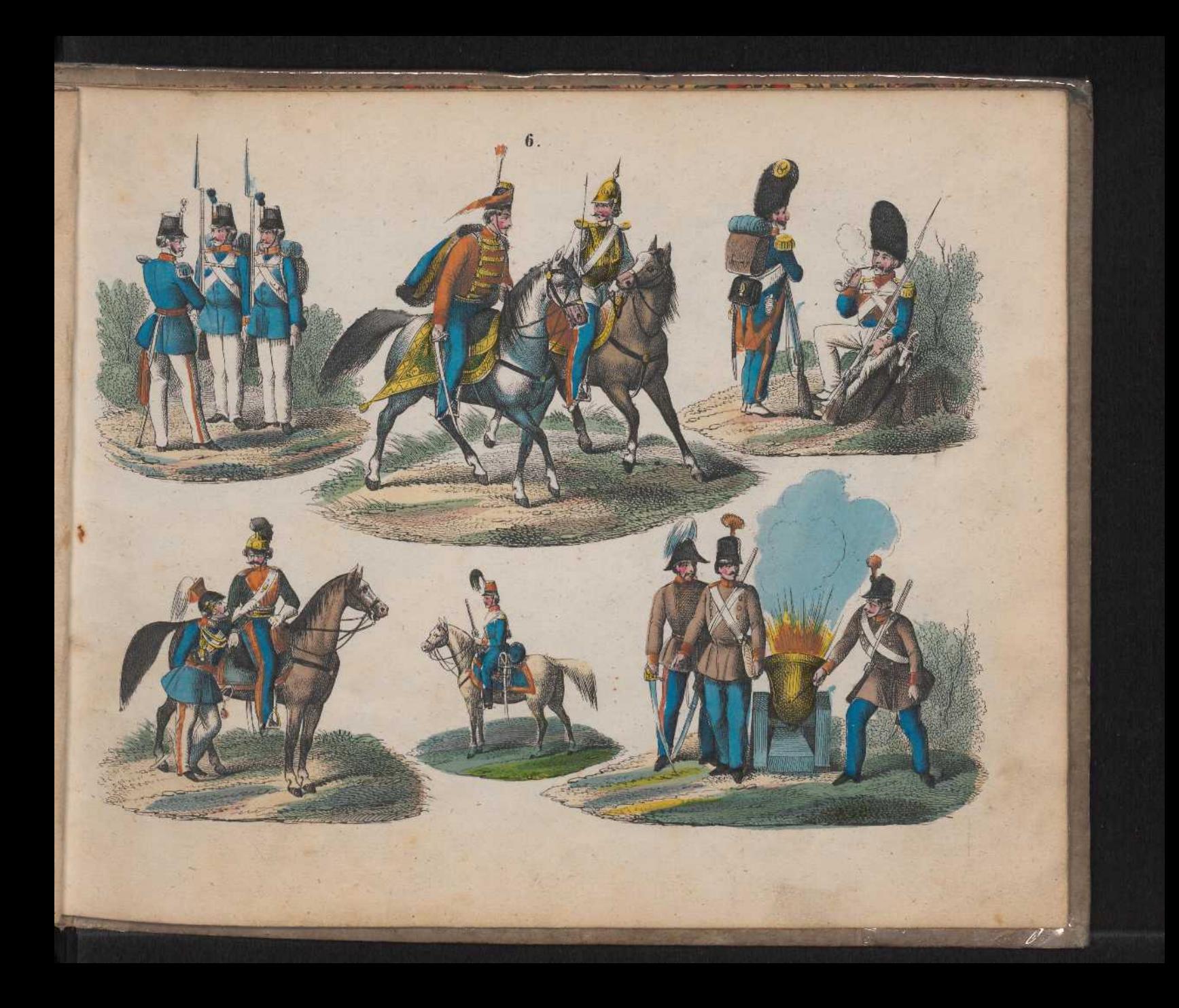

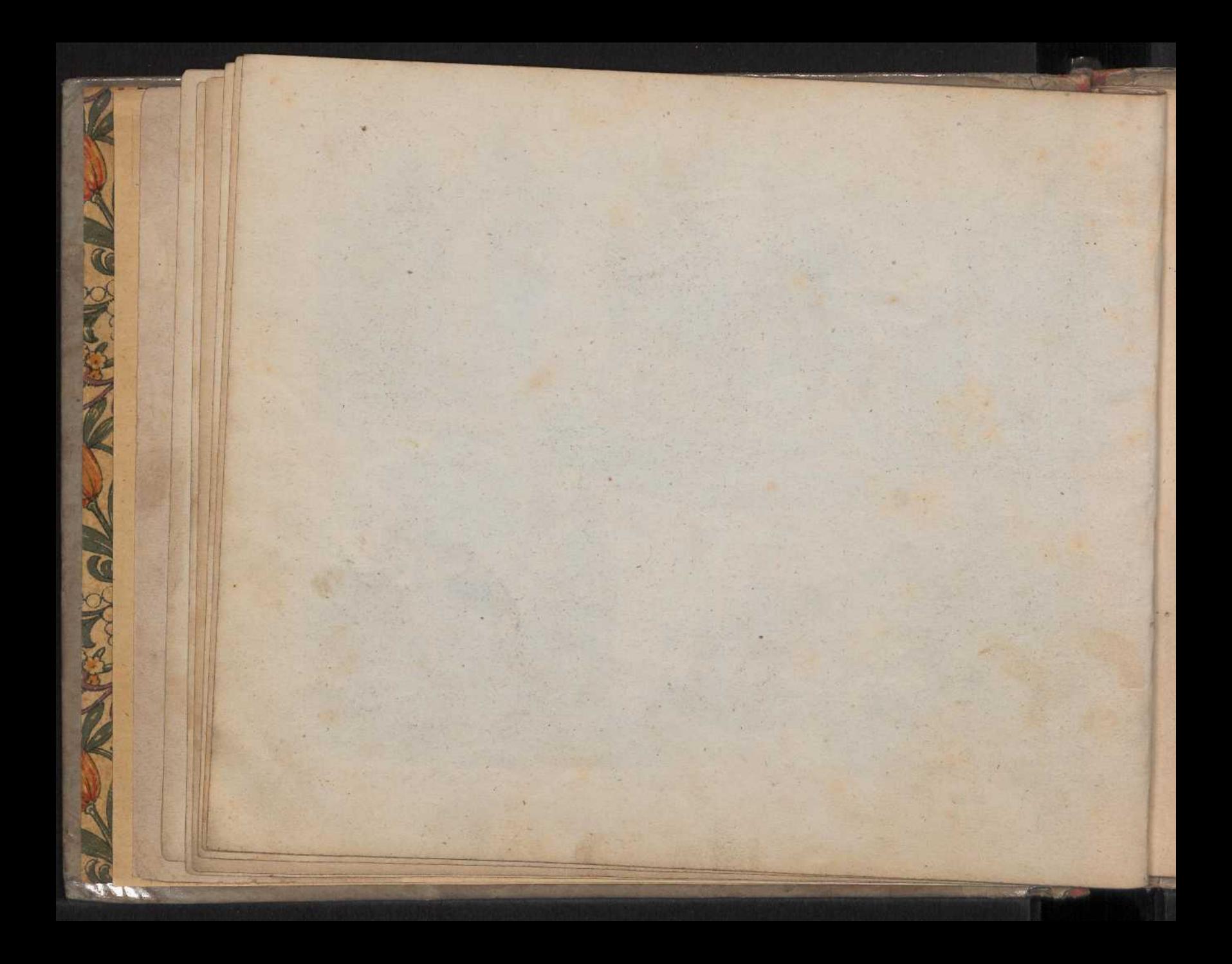

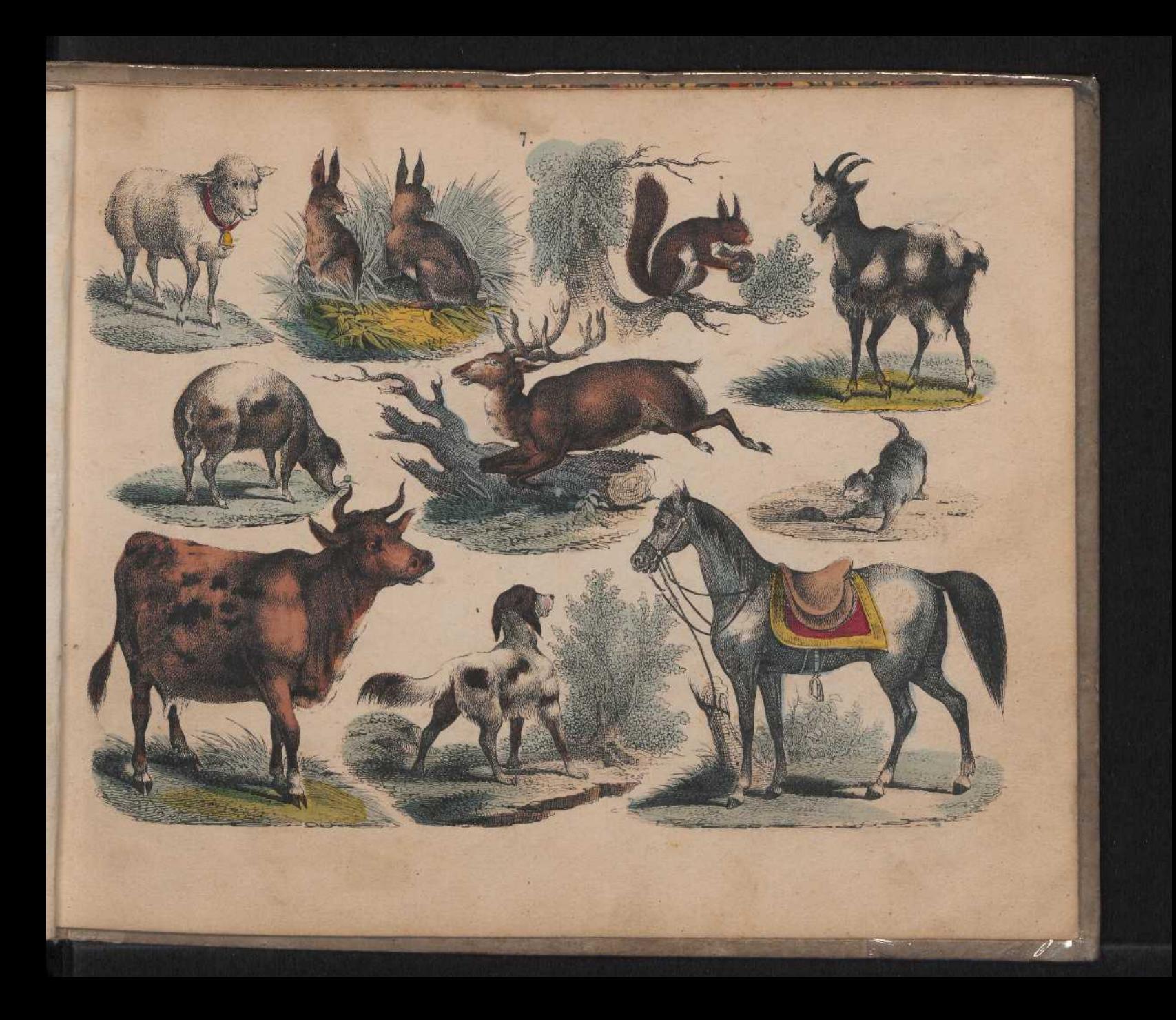

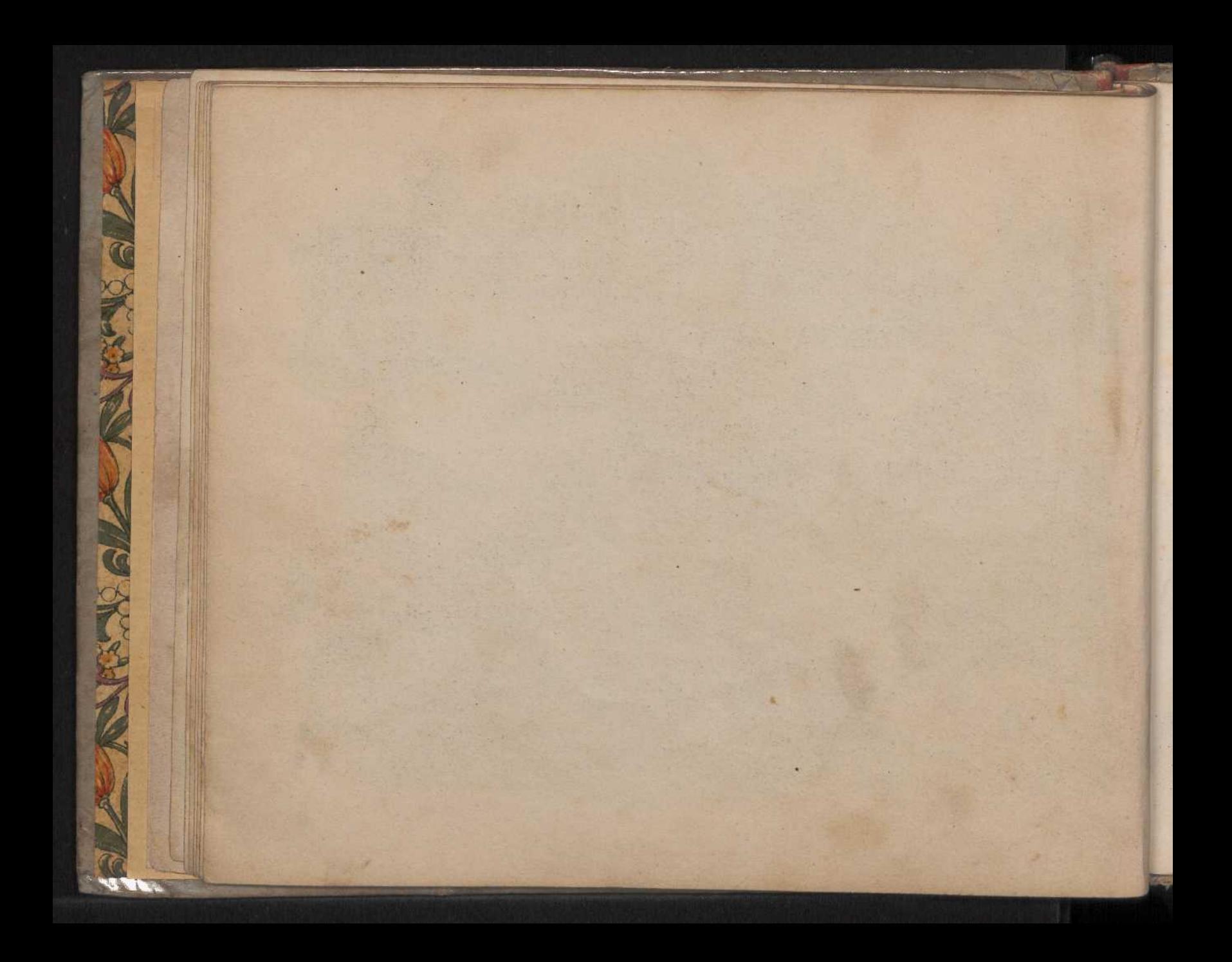

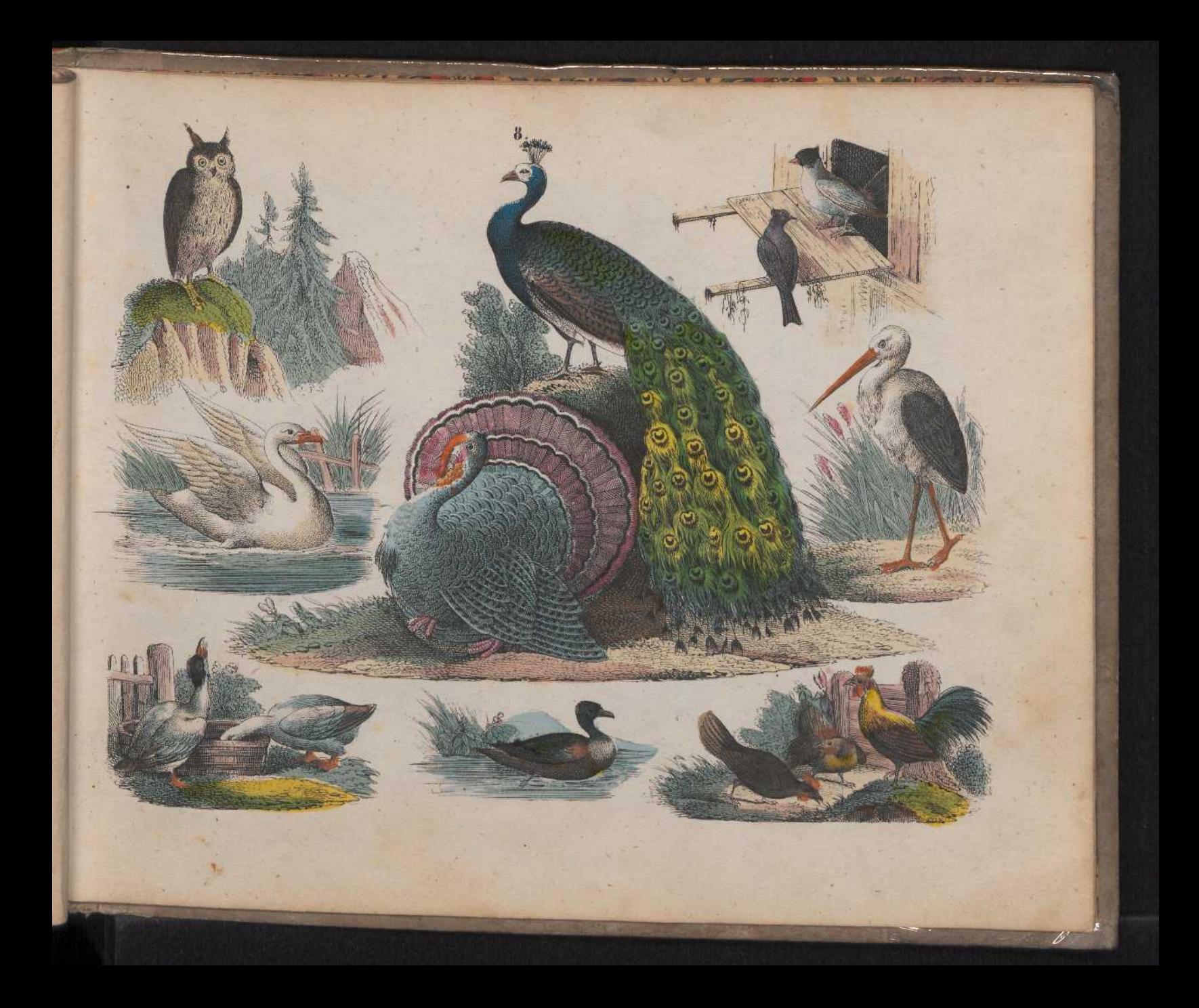

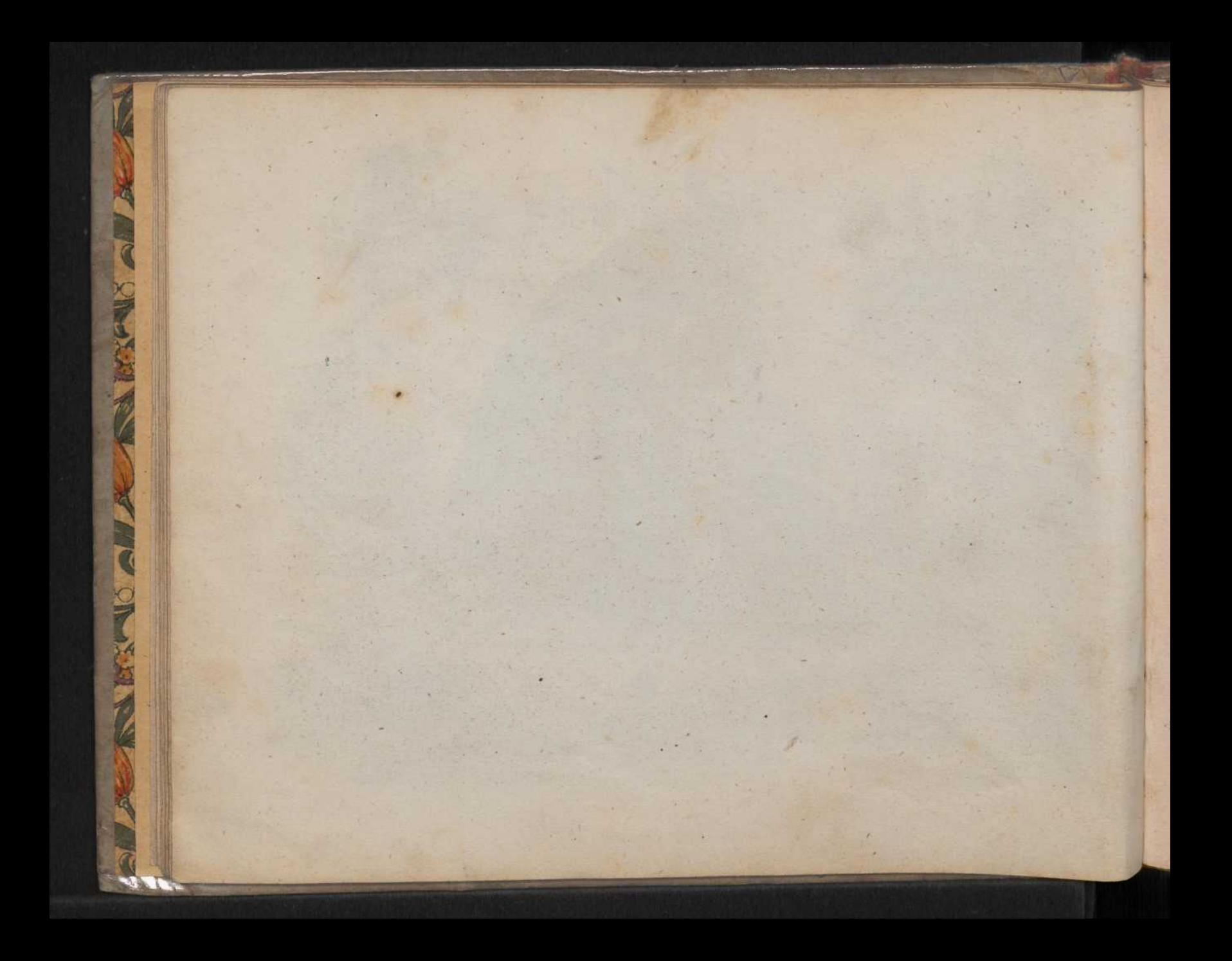

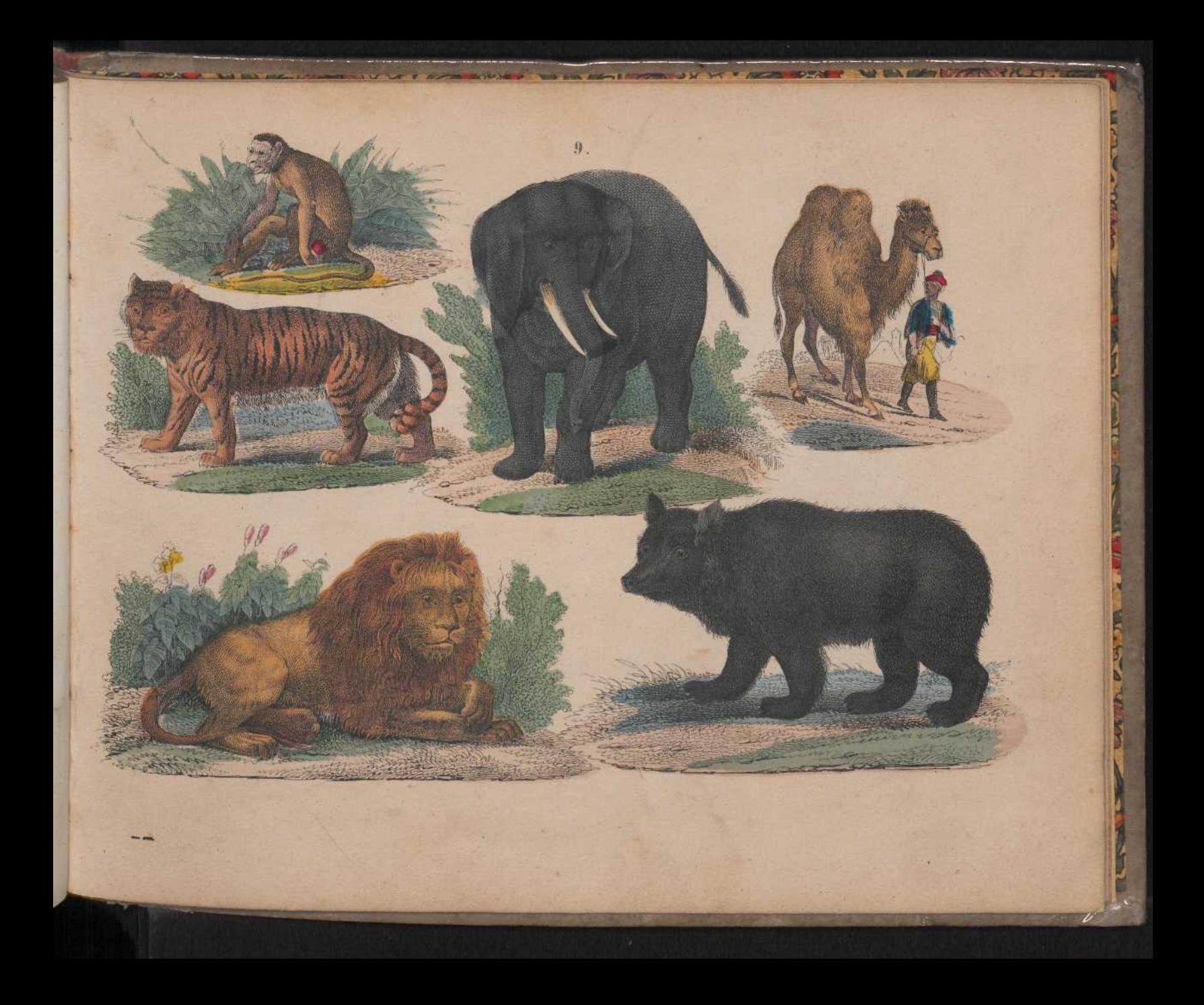

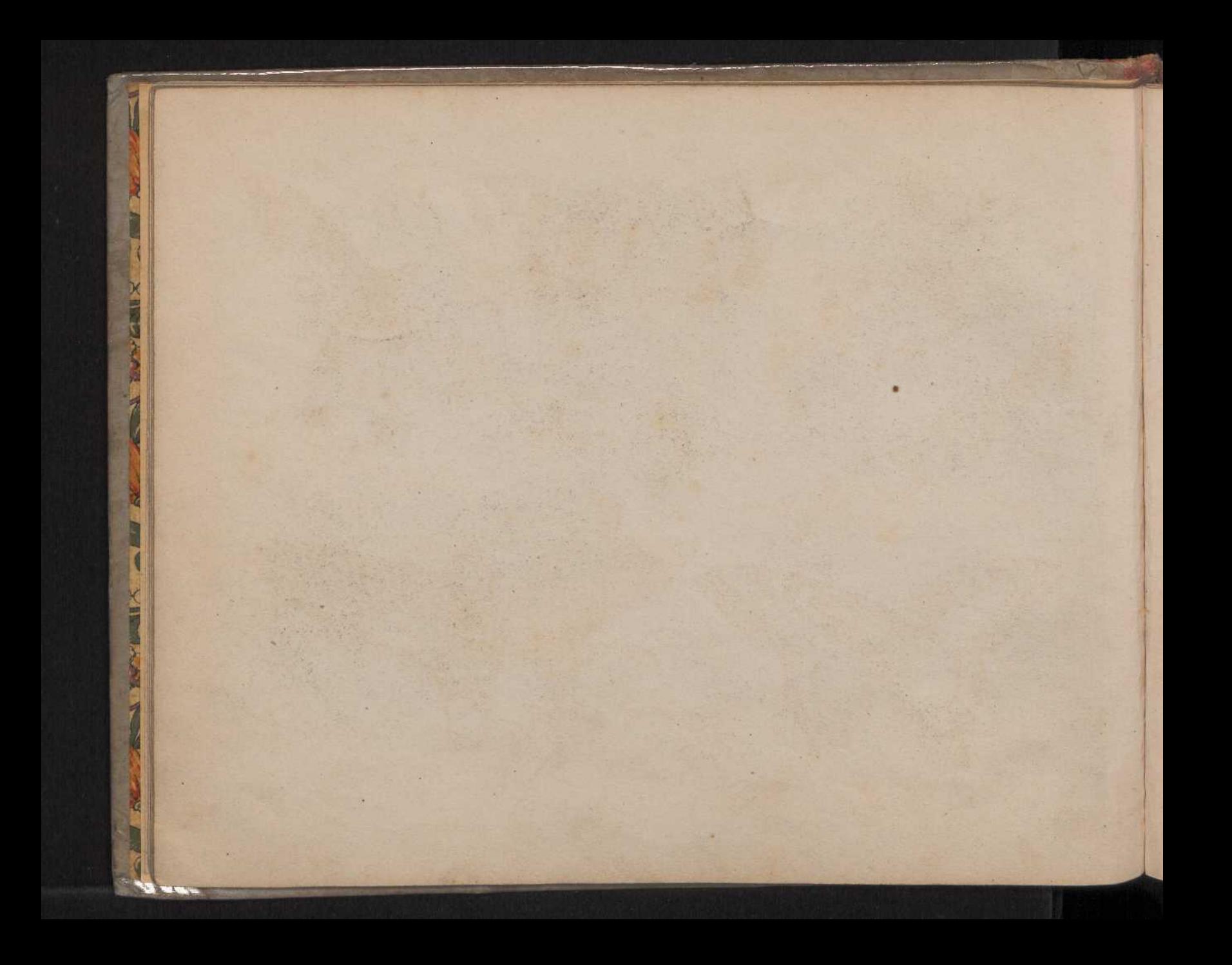

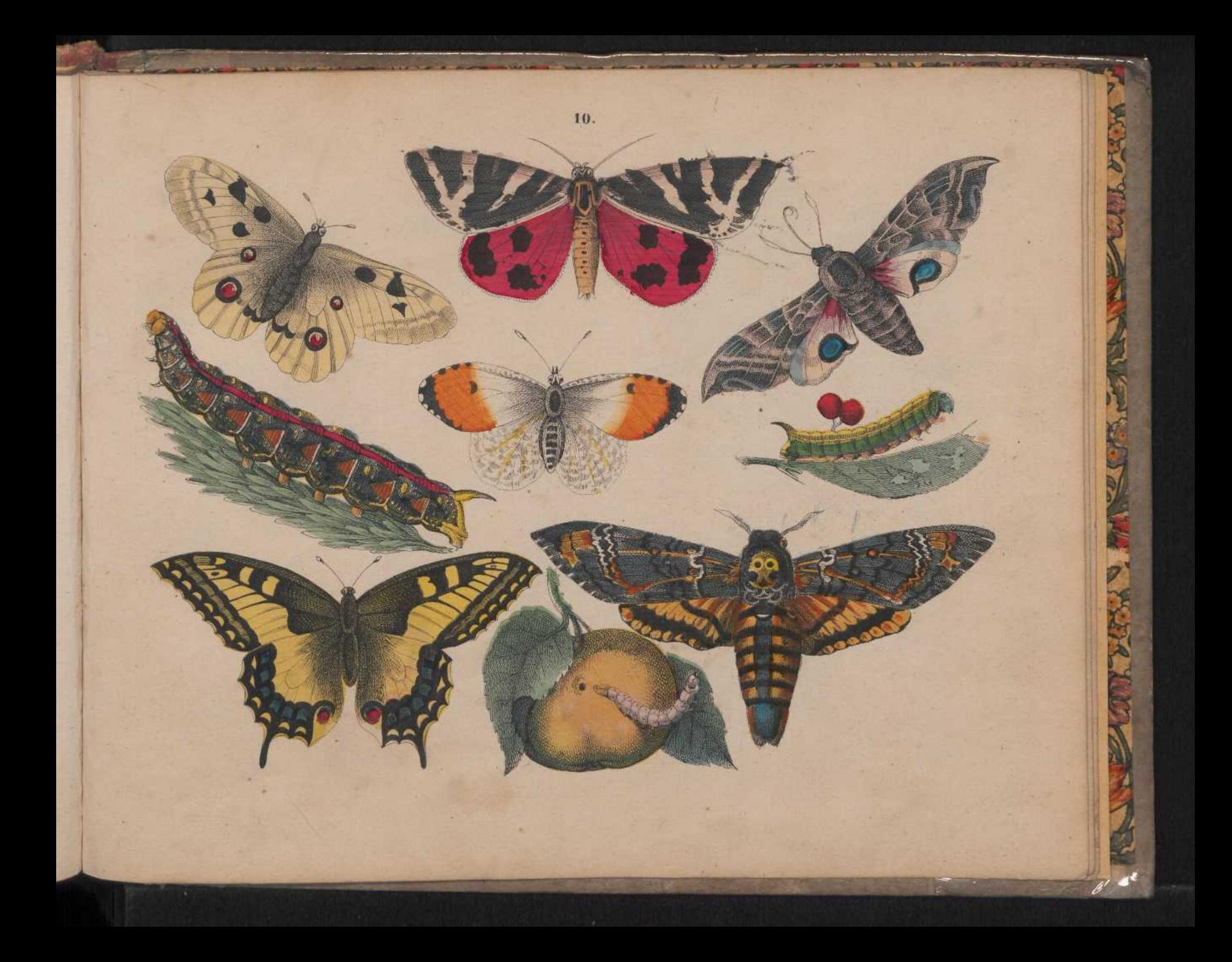

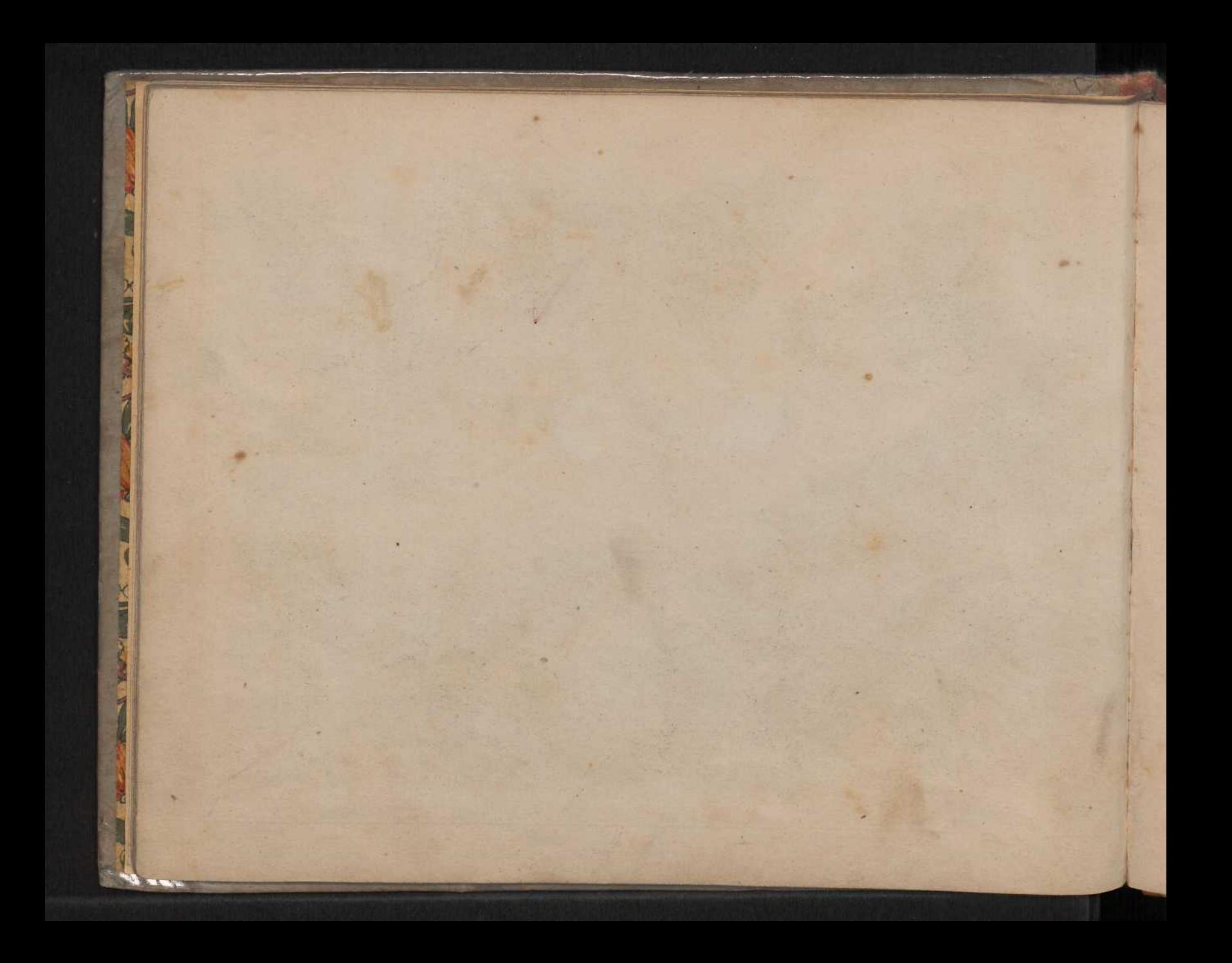

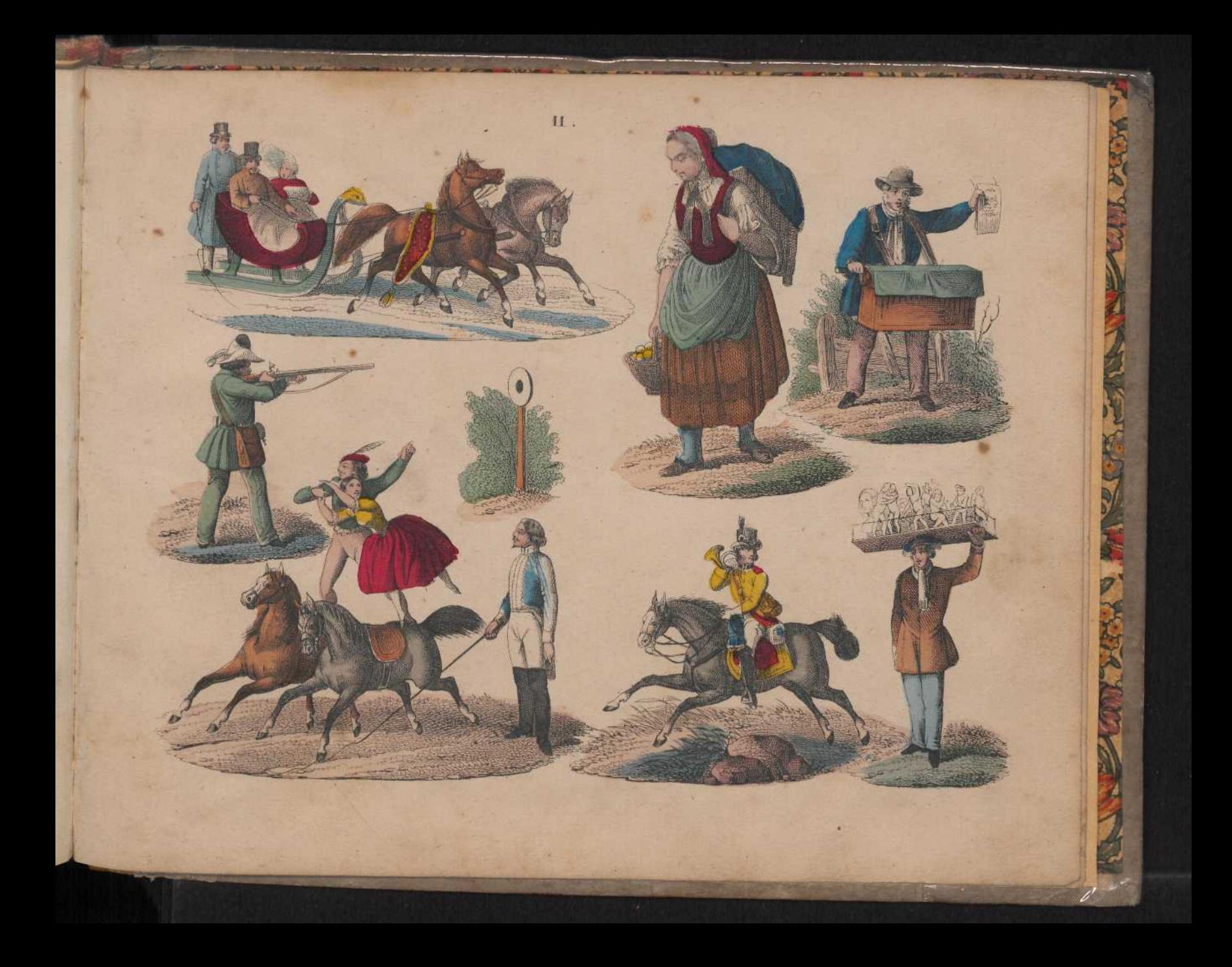

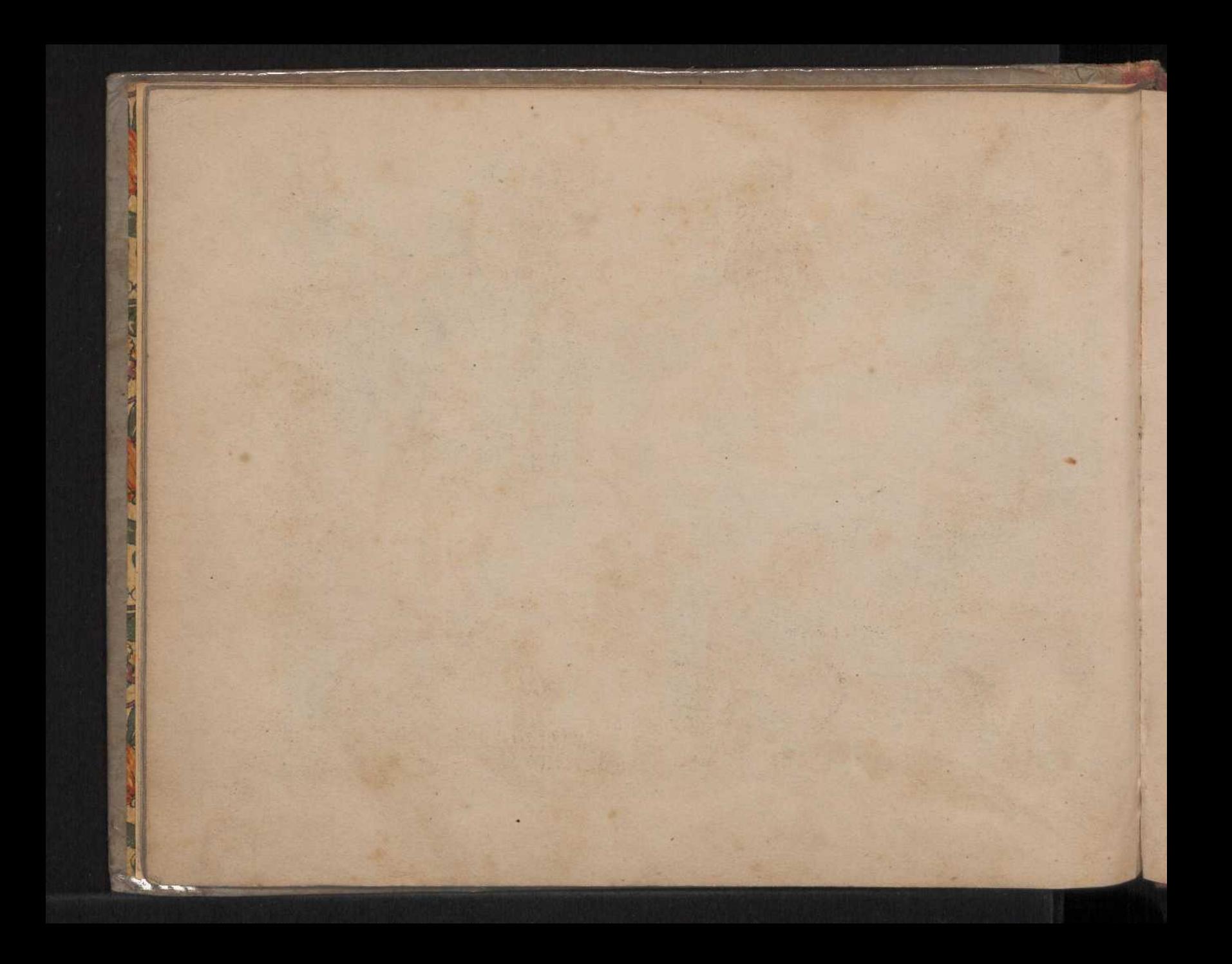

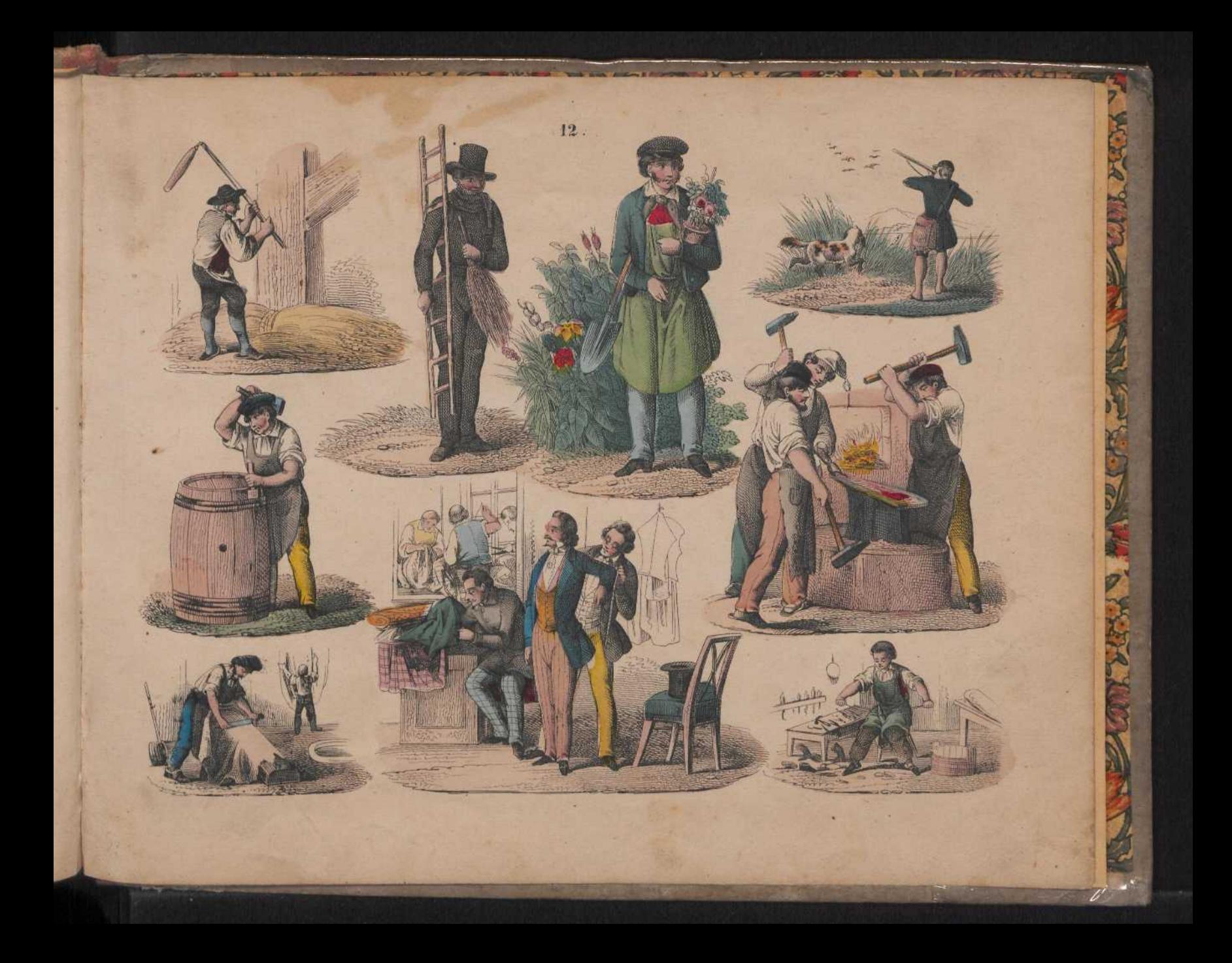

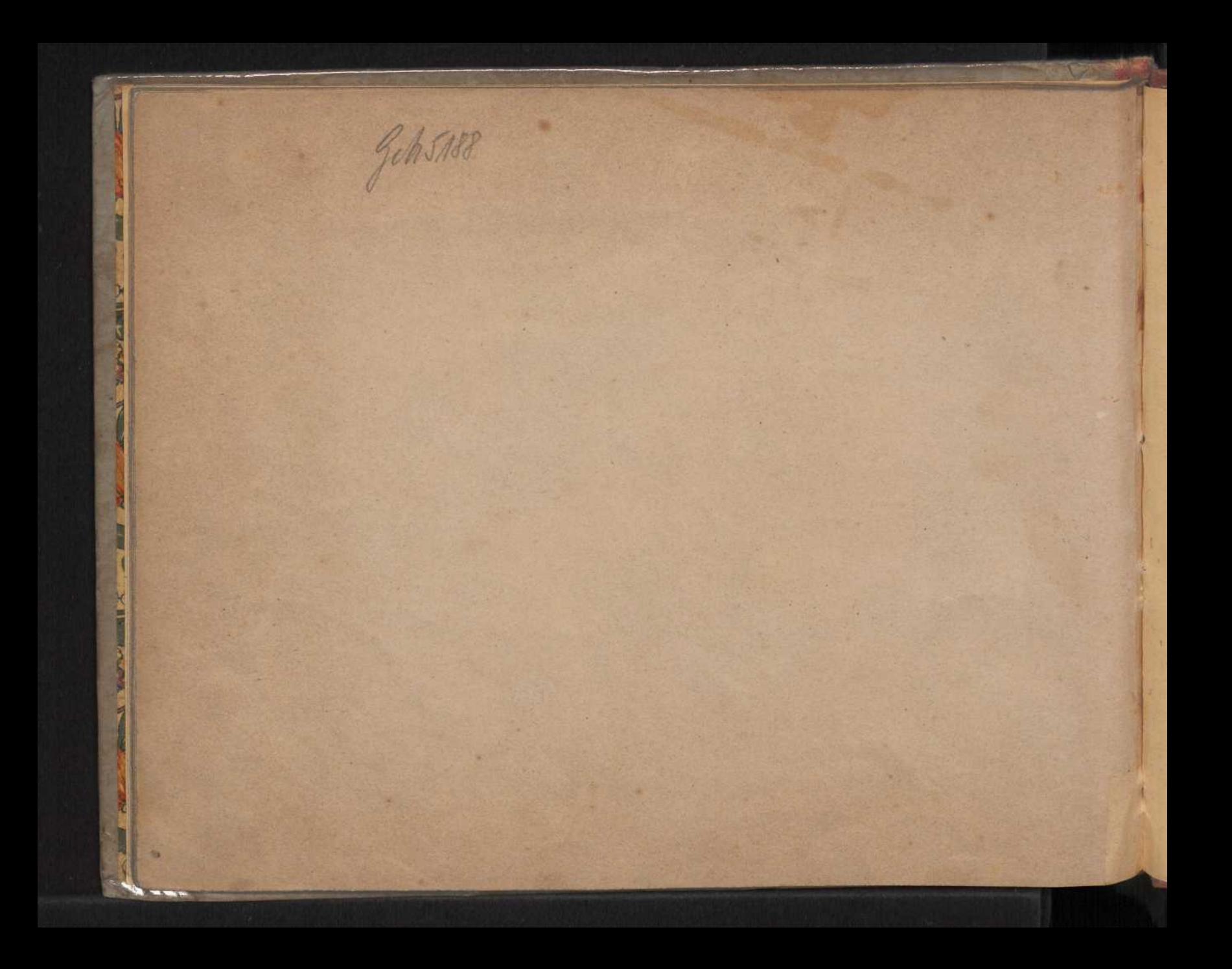

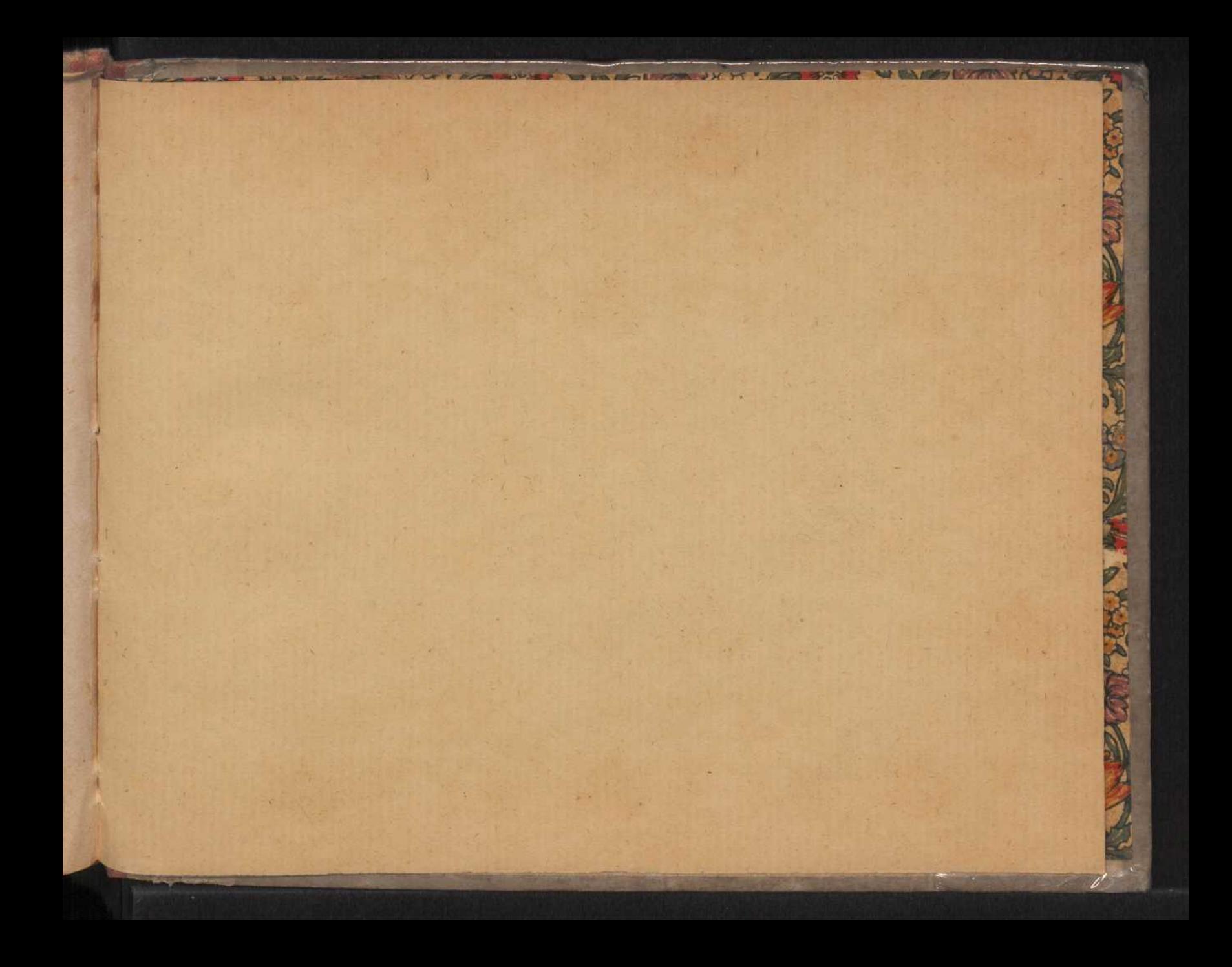

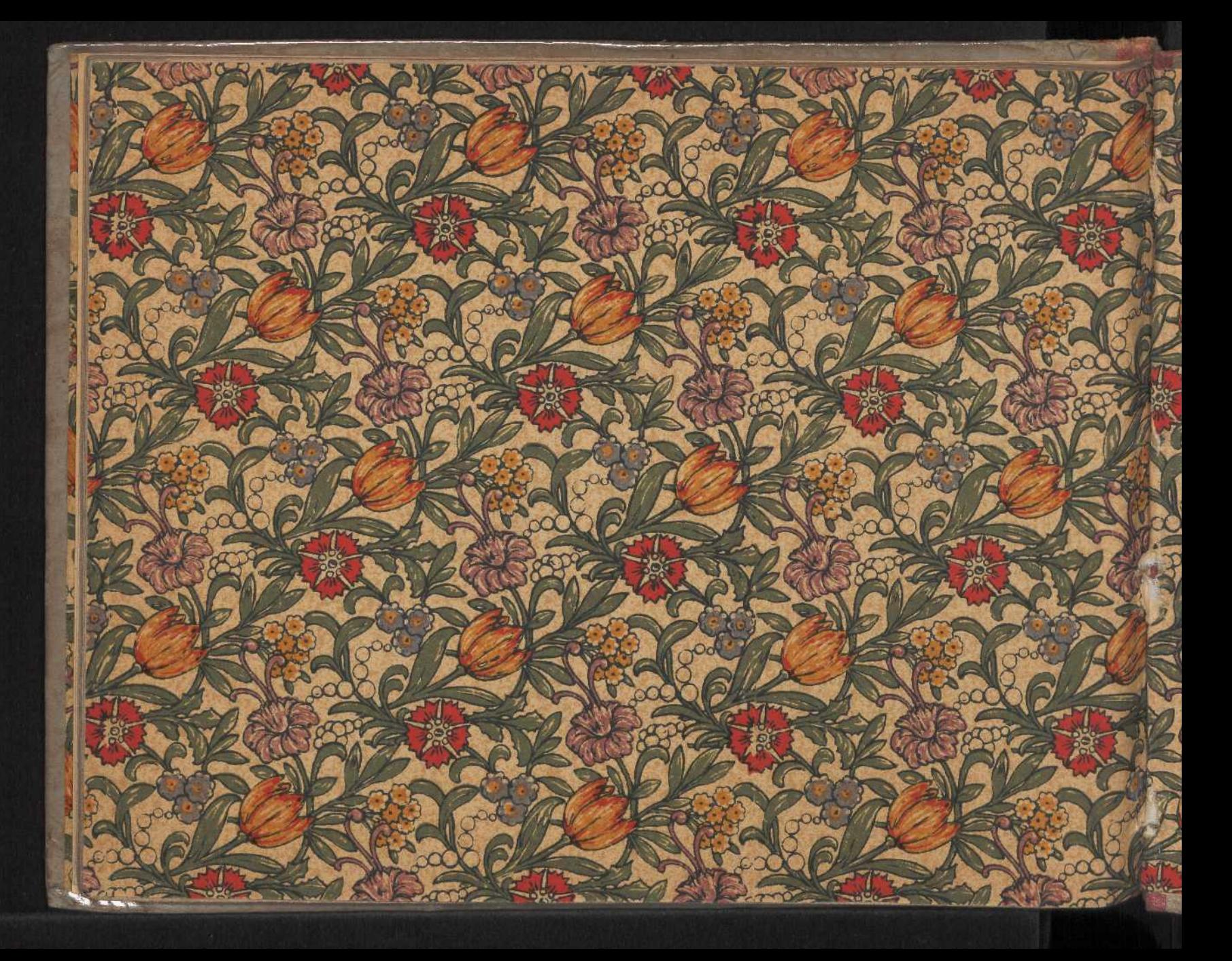

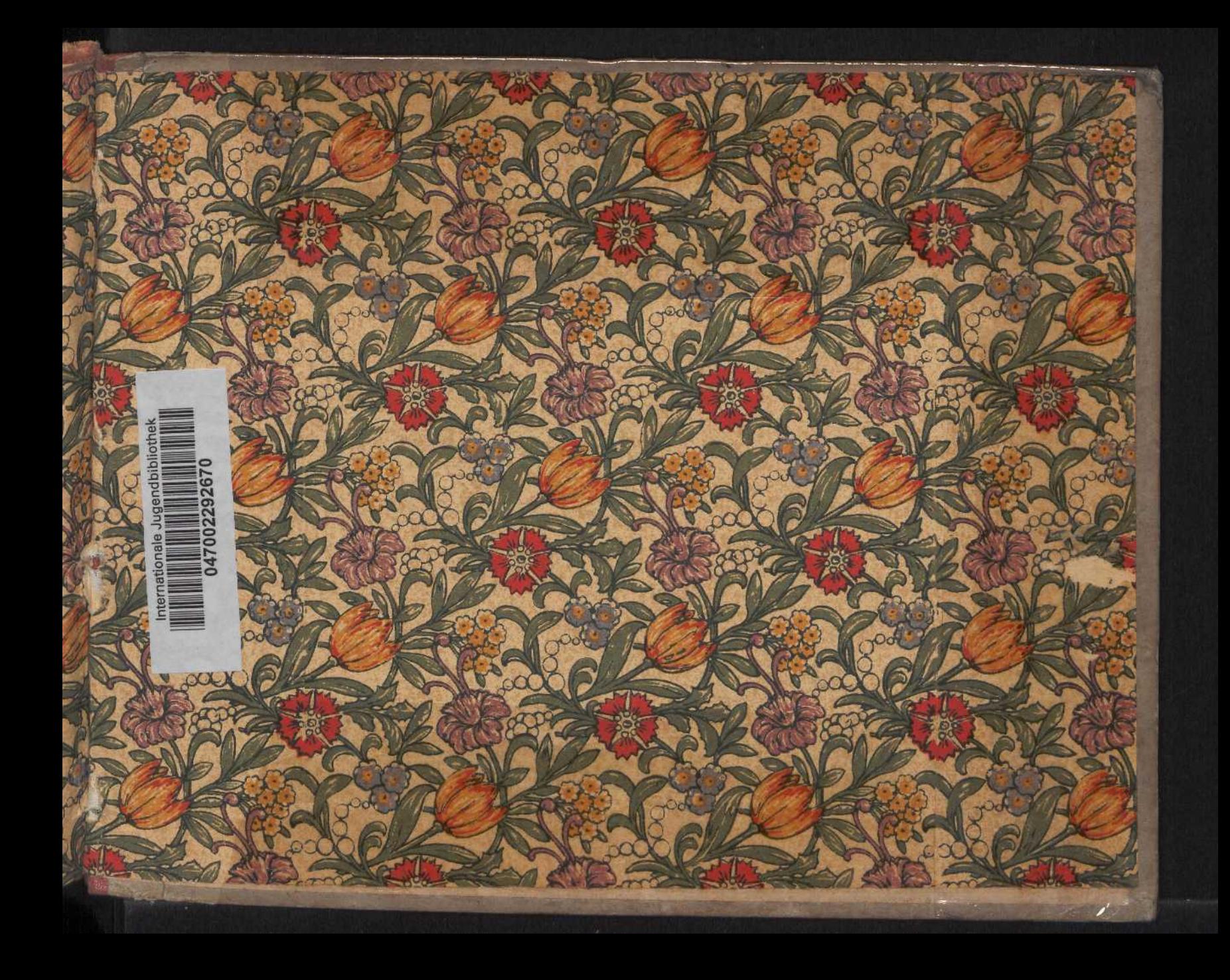

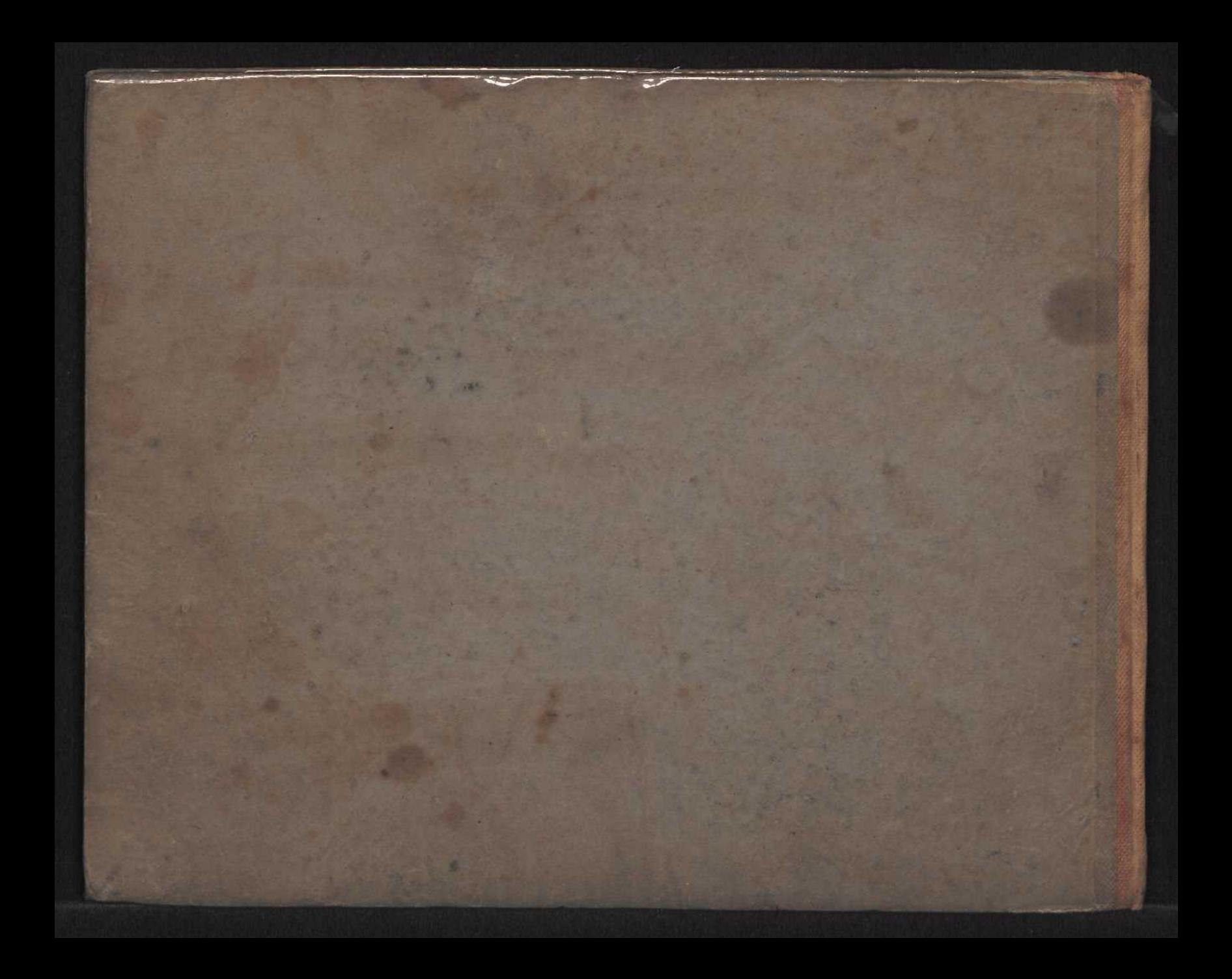

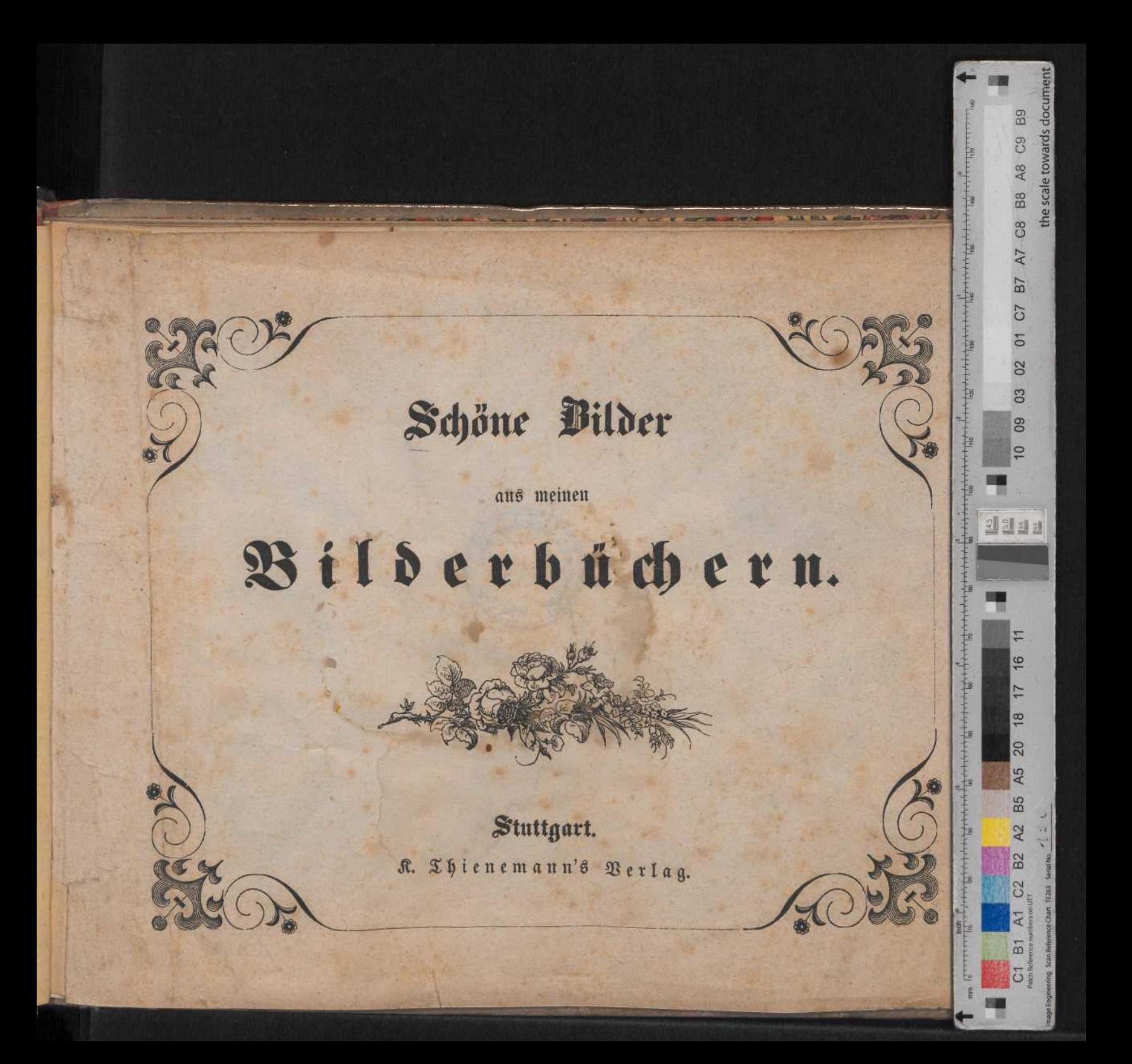